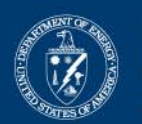

#### **U.S. Department of Energy Energy Efficiency** and Renewable Energy

Bringing you a prosperous future where energy is clean, abundant, reliable, and affordable

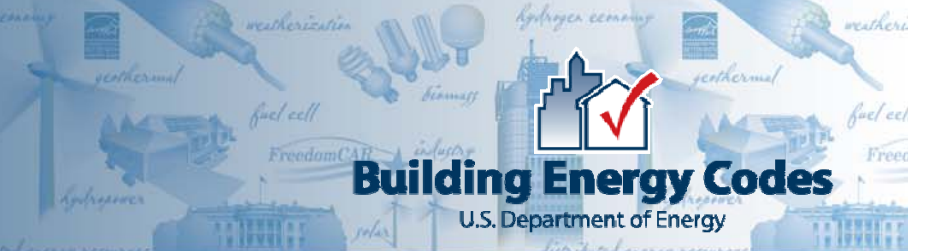

# **IECC, RES***check***, and COM***check*

## Mark HalversonPacific Northwest National Laboratory

PNNL-SA-68847

# **Presentation Outline**

- Changes between the 2009 IECC and 2006 **IECC**
- Sources of Additional Information
- Brief Overview of RES*check*
- Brief Overview of COM*check*

## **Climate Zones – 2009 IECC**

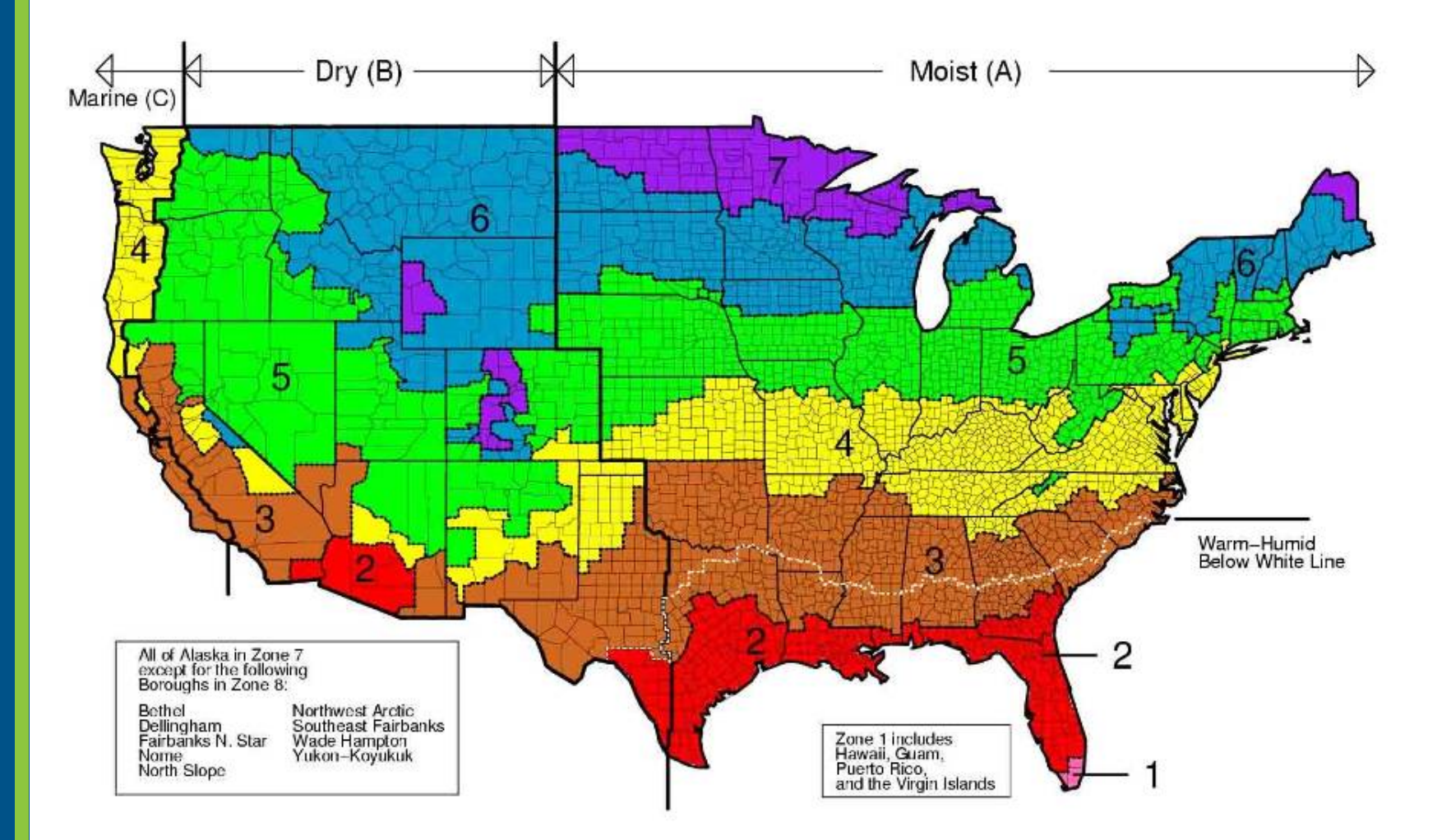

# **New England Climate Zones**

• New England is mostly climate zones 5 and 6, with small areas of climate zone 4 (area around New York City) and climate zone 7 (northern Maine)

# **Changes in Residential Requirements**

- Stringency some key differences
- New requirements
	- Building envelope tightness
	- Duct testing
	- Lighting equipment
	- Pool controls and covers
	- Snow melt controls
- Moisture control requirements moved to IRC
- No mechanical trade-offs allowed

# **Envelope Stringency Changes**

•

#### **Change to 2009 IECC**

- • Fenestration U-factor, CZ4, lowered from 0.4 to 0.35
- • Wood frame wall U-factor, CZ5-CZ6, lowered from 0.060 to 0.057
	- • minimum R-value for "batt-only" raised from 19 to 20
- • Mass wall U-factor unchanged, CZ4-CZ7
	- • but minimum R-value, raised for interior insulation
- • Basement wall U-factor, CZ6- CZ7, lowered from 0.059 to 0.050
	- • (minimum R-value raised from 10/13 to 15/19)

### **How it is handled in REScheck**

- All these stringency requirements are included in the base case building, meaning that certain designs that passed under the 2006 IECC will now fail under the 2009 IECC
	- $\bullet$  U-factor changes are addressed in REScheck
	- R-value changes with no change in U-factor are not

# **Building Envelope Tightness**

#### **Change to 2009 IECC**

- • Mandatory air leakage section for building thermal envelope (402.4.1) has been revised to mention attic access openings and rim joist junctions
- New air sealing and insulation section (402.4.2) added with testing and visual inspection options

### **How it is handled in REScheck**

• These requirements have been added to the checklist items

# **Duct Testing**

#### **Change to 2009 IECC**

• New duct testing requirements in Section 403.2.2 for either a post construction or rough-in test, unless ducts and air handler are located within conditioned space

#### **How it is handled in REScheck**

• A new checkbox has been added to the Building Characteristics section, asking whether or not the ducts and air handlers are in conditioned floor space. How this checkbox is answered determines the contents of the checklist items

# **Lighting Equipment**

#### **Change to 2009 IECC**

• A new requirement in Section 404 that 50% of lamps in permanently installed lighting fixtures be high-efficacy lamps

### **How it is handled in REScheck**

• This requirement has been added to the checklist items

# **Pool Controls and Covers**

#### **Change to 2009 IECC**

• A new section 403.9 on pools requires a readily accessible on/off switch, checklist itemstime switches for heaters and pumps, and pool covers

#### **How it is handled in REScheck**

• These requirements have been added to the

# **Snow Melt Controls**

#### **Change to 2009 IECC**

• A new section 403.8 on snow melt controls has been added

### **How it is handled in REScheck**

• This requirement has been added to the checklist items

# **Moisture Control Requirements to IRC**

#### **Change to 2009 IECC**

• Moisture control requirements in 402.5 have been moved to the IRC

#### **How it is handled in REScheck**

• These requirements have been removed from the checklist items.

# **No Mechanical Tradeoffs Allowed**

#### **Change to 2009 IECC**

- • Heating and cooling system efficiencies are set to "as proposed" in both the standard reference design and proposed design in Table 405.5.2(1)
- • This removes the justification for the simple mechanical systems tradeoff used in RES*check*

#### **How it is handled in REScheck**

- The mechanical system tradeoff has been disabled
- If the UA compliance path is chosen, no mechanical system input is allowed and no credit is given
- • If the performance compliance path is chosen, mechanical system input is allowed and some minimal credit may be given in certain circumstances

# **Changes in Commercial Requirements**

### • Envelope

- Addition of U-factor table
- Stringency some key differences
- Addition of residential occupancy
- Lighting
	- Daylight zone control
	- New exterior lighting zones
- Mechanical
	- Snow melt system controls
	- •Demand control ventilation
	- Allowable fan floor horsepower

# **Addition of U-factor table**

- • Table 502.1.2 with opaque assembly Ufactor requirements was added, making it clear that assemblies other than those listed in the prescriptive R-value tables may be used
- COM*check* utilizes the Ufactor tables in the IECC

# **Envelope Stringency Changes - Roofs**

**COM***check*

### **Changes to the 2009 IECC How it is handled in**

- • Insulation above deck
	- CZ4, R-value increased from 15 to 20 ci
	- • CZ6, increased from 20 to 25 ci
- Metal building roofs, CZ4-CZ7, double layer insulation required
- Attic roofs, CZ4-CZ6, Rvalue increased to R-38 from R-30

### • COMcheck has been updated to read the the appropriate baseline Ufactor for roofs from the Ufactor tables in the IECC

# **Envelope Stringency Changes - Walls**

•

**COM***check*

### **Changes to the 2009 IECC How it is handled in**

- • Mass walls, CZ4-CZ7, R-value increased across all climates
- • Metal building walls
	- CZ4, R-value increase from R-13 to R-19
	- CZ5-CZ7, R-value decrease for second layer of insulation from  $R-13$  to  $R-5.6$
- • Metal framed walls, CZ4-CZ5, continuous R-value increased to R-7.5 from R-3.8
- • Wood framed walls, CZ5-CZ7, continuous insulation requirement added

 COMcheck has been updated to read the the appropriate baseline Ufactor for walls from the Ufactor tables in the IECC

### **Envelope Stringency Changes - Fenestration**

•

**COM***check*

- • All metal frame windows, CZ7, U-factor decreased from 0.50 to 0.45
- • SHGC, CZ7, changed from NR to 0.45
- • Skylights – one set of requirements for both plastic and glass skylights, based on old glass skylight requirements
- COMcheck has been updated to read the the appropriate baseline Ufactor for windows and skylights from the U-factor tables in the IECC

# **Addition of Residential Occupancy**

- • A separate set of requirements for Group R occupancy was added to the R-value and U-factor tables for opaque assemblies
- All other commercial occupancies use "All other" requirements
- • COM*check* already asks the building type for use in the lighting calculations. The building type is used to select the correct opaque envelope requirements

# **Daylight Zone Control**

- • Section 505.2.2.3 requires daylight zone controls for daylight zones
- Daylight zones includes areas under skylights and areas adjacent to vertical fenestration
- This requirement has been added to the checklist items

# **New Exterior Lighting Zones**

- • Section 505.6.2 implements a new series of exterior lighting power requirements based on the type of exterior environment – parks, residential neighborhoods, all other areas, and high-activity commercial districts
- • COM*check* will now ask for the type of exterior environment and apply the appropriate baseline requirements

# **Snow Melt System Controls**

- • Section 503.2.4.5 requires automatic shutoff controls for snow melt systems
- This requirement has been added to the checklist items

# **Demand Control Ventilation**

- • Section 5023.2.5.1 requires demand controlled ventilation for spaces larger than 500 ft2 with an average occupant load of 40 people per 1000 ft2
- This requirement has been added to the checklist items

## **Allowable Fan Floor Horsepower**

- • Section 503.2.10.1 limits the fan system motor nameplate horsepower or the fan system braking horsepower
- This requirement has been added to the checklist items

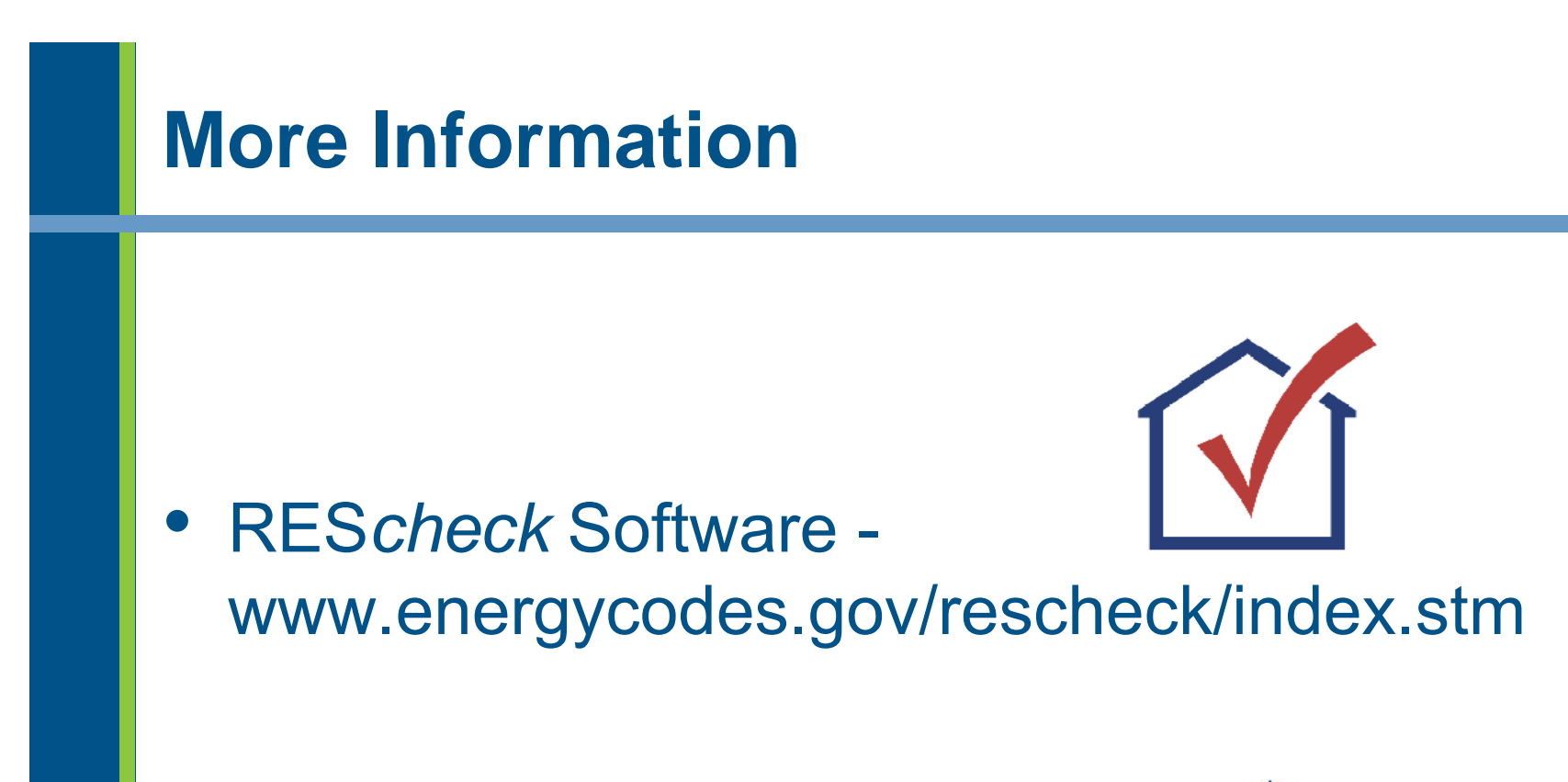

- • COM*check* Software www.energycodes.gov/comcheck/index.stm
	- COM*check* 2009 IECC will be out later in October

# **More Training**

• Webcasts on RES*check*, COM*check*, and the 2009 IECC

www.energycodes.gov/training/onlinetraining/videos.stm

• Presentations on RES*check*, COM*check*, and the 2009 IECC www.energycodes.gov/training/presentations.stm

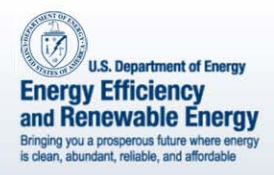

# Check Software Basics

# Mark HalversonPacific Northwest National Laboratory

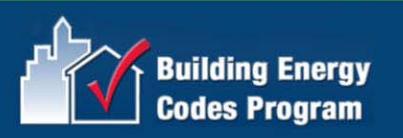

# www.energycodes.gov

U.S. Department of Energy **Energy Efficiency and Renewable Energy** Bringing you a prosperous future where energy is clean, abundant, reliable, and affordable

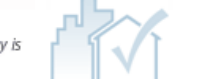

U.S. Department of Energy - Energy Efficiency and

Renewable Energy

#### **Building Energy Codes Program**

**About the Program** 

**Compliance Tools** 

**Training/Education** 

**Code Analysis and Development** 

**Implementation Tools** 

л

**Technical Support** 

**Related Links** 

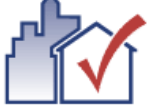

The U.S. Department of Energy's Building Energy Codes Program is an information resource on national model energy codes. We work with other government agencies, state and local jurisdictions, national code organizations, and industry to promote stronger building energy codes and help states adopt, implement, and enforce those codes.

The Program recognizes that energy codes maximize energy efficiency only when they are fully embraced by users and supported through education, implementation, and enforcement.

#### **Free Software and Technical Support**

#### ſŃ **REScheck**

The REScheck materials have been developed to simplify and clarify residential code compliance with the Model Energy Code (MEC), the International Energy Conservation Code (IECC), and state-specific codes.

FREE Downloads: REScheck, REScheck-Web, REScheck Package Generator

#### **COMcheck**

The COMcheck materials have been developed to simplify and

clarify commerical code compliance withe the International Energy Conservation Code (IECC), ANSI/ASHRAE/IESNA Standard 90.1, and state-specific codes.

FREE Downloads: COMcheck, COMcheck-Web, COMcheck Package Generator

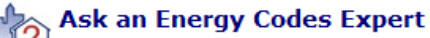

Need help with the software tools? Need energy codes assistance? Through the Ask an Expert program, energy codes experts are available to answer your specific questions.

#### **x Resource Center**

The Resource Center is a web-based system designed to provide users with information about energy codes and bevond code technologies. Resources are available in a variety of different media types, including articles, graphics,

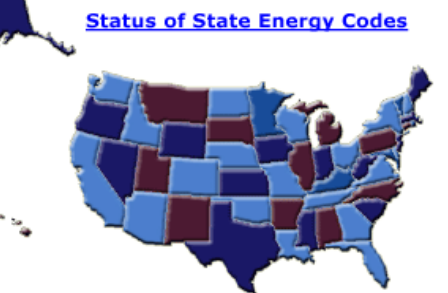

**Determination Is: ANSI/ASHRAE/IESNA Standard 90.1-2004 NEWS** 

**E** FEATURE

**EVENTS** 

**Buildings Energy Codes News Headlines** 

Search energycodes.gov

**EERE Information Center** 

**Hold These Date Energy Codes 2009** 

July 27-30, 2009

Portland, OR

EER

#### **PUBLICATIONS**

January 2009 Setting The **Standard Newsletter** posted 01.09.2009

**XML RSS** Receive news via our RSS feed

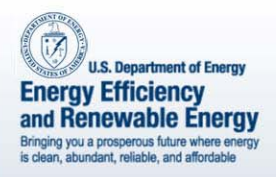

# RES*check*TM Basics

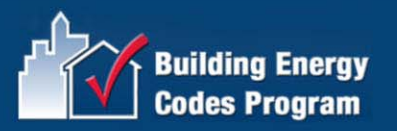

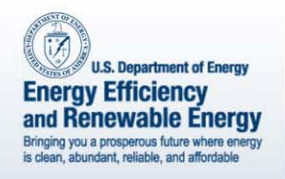

# RES*check*TM

#### **Desktop Software Tools**

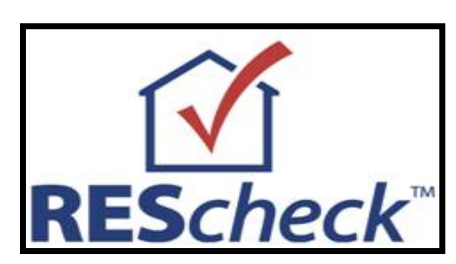

**Windows version orMac version**

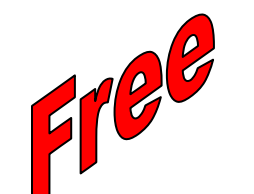

#### **Web-Based Tools**

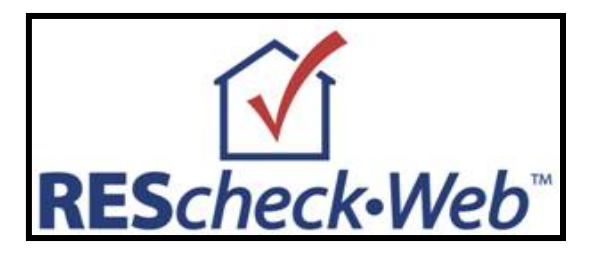

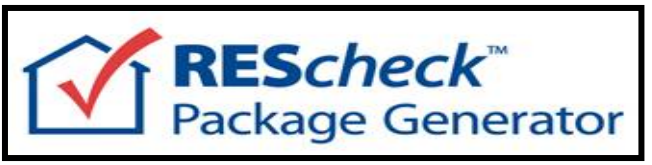

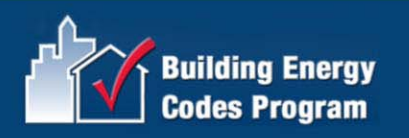

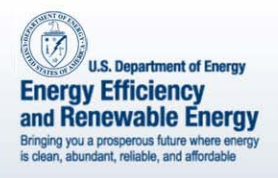

# Main Steps

- •Select the Appropriate Code
- •Enter Project Information
- •Enter Building Components
- • Enter Mechanical Equipment (optional)
- •View/Print the Compliance Report
- •Save the Data File and the Report

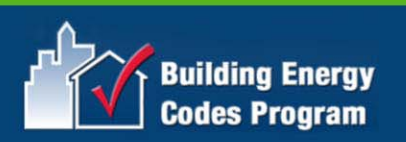

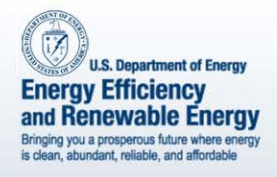

# Appropriate Code

- • Energy code applicable to your state/ jurisdiction (Code Menu)
	- Status of State Codes
- Default
- Preferences

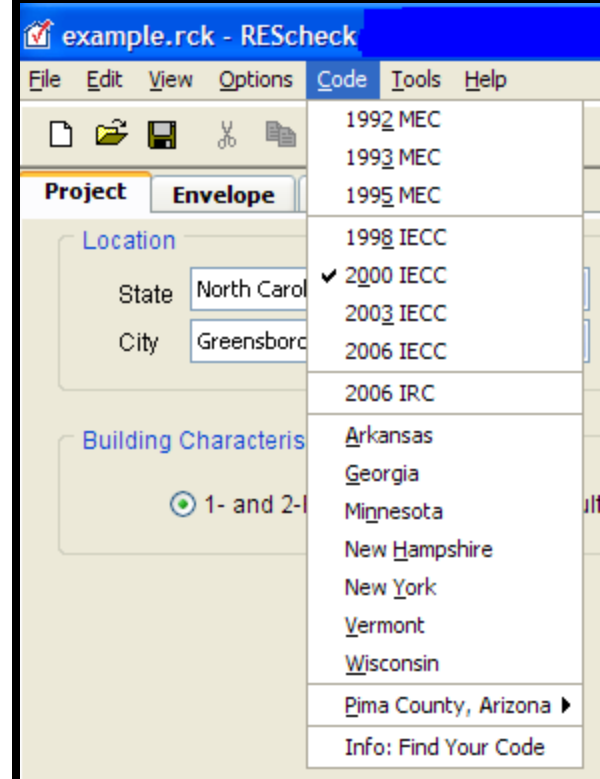

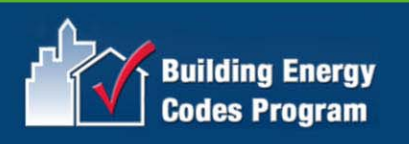

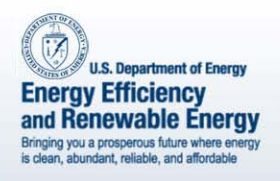

# Preferences

- Edit Menu
- General
	- File Options
	- Beyond Code Reports Advisor
	- Version Update –Check
- Project
	- Code/location
	- Envelope
- Applicant –Project Details
- - –**Signatures**

Email Reports

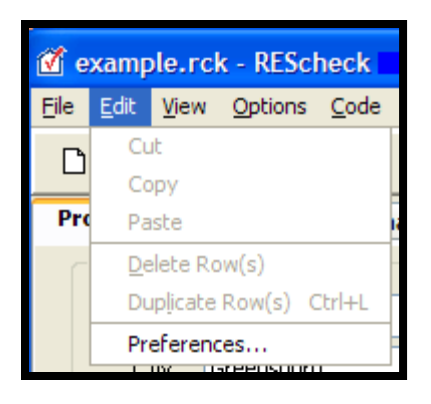

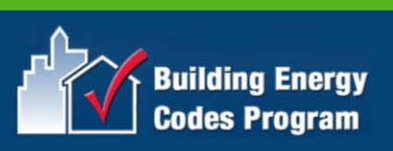

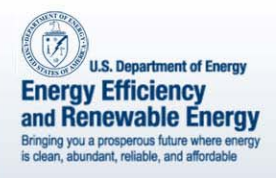

# Project Information

- Project locatior
- Project type
- Project details for report (optional)
	- Title/Site/Permit
	- Owner/Agent
	- Designer/Contractor
	- Notes

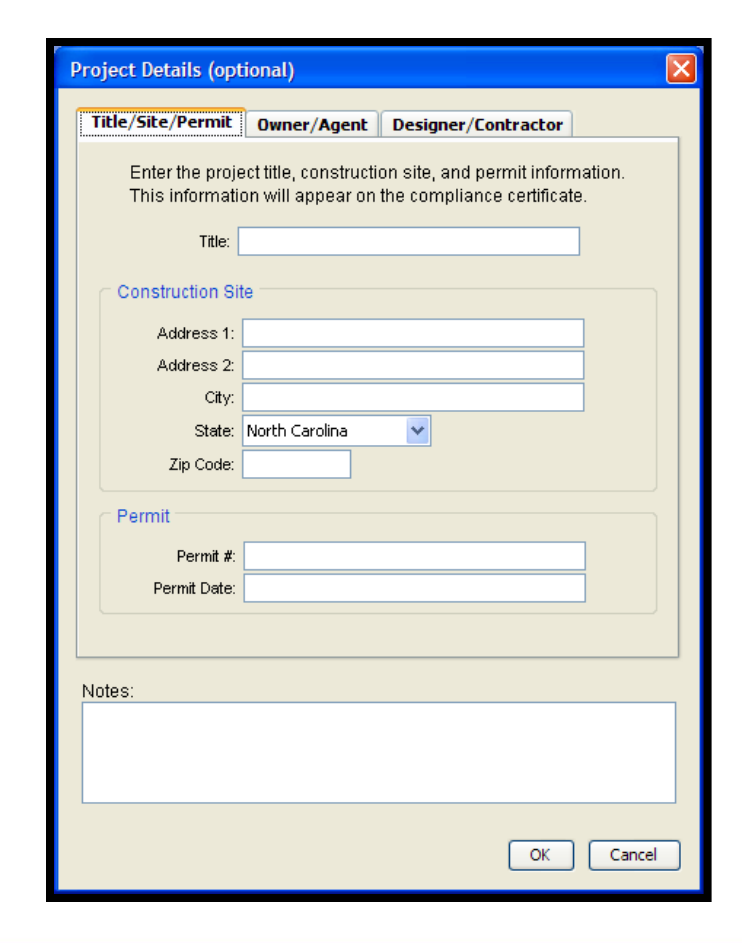

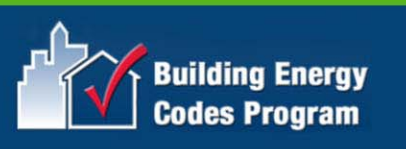

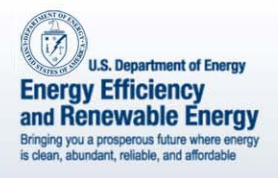

# Building Components

- • Only components that separate conditioned space from unconditioned space
- •Only use applicable buttons
- •Can group "like" components
- •Use of "other" assembly type
- Gross area

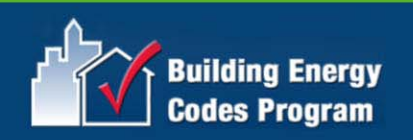

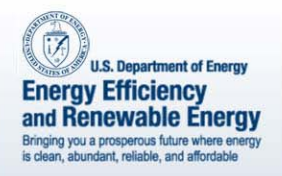

# Building Envelope

# Consists of:

- Ceiling
- Walls
	- Above grade
	- Below grade
- Fenestratior
- Foundatior

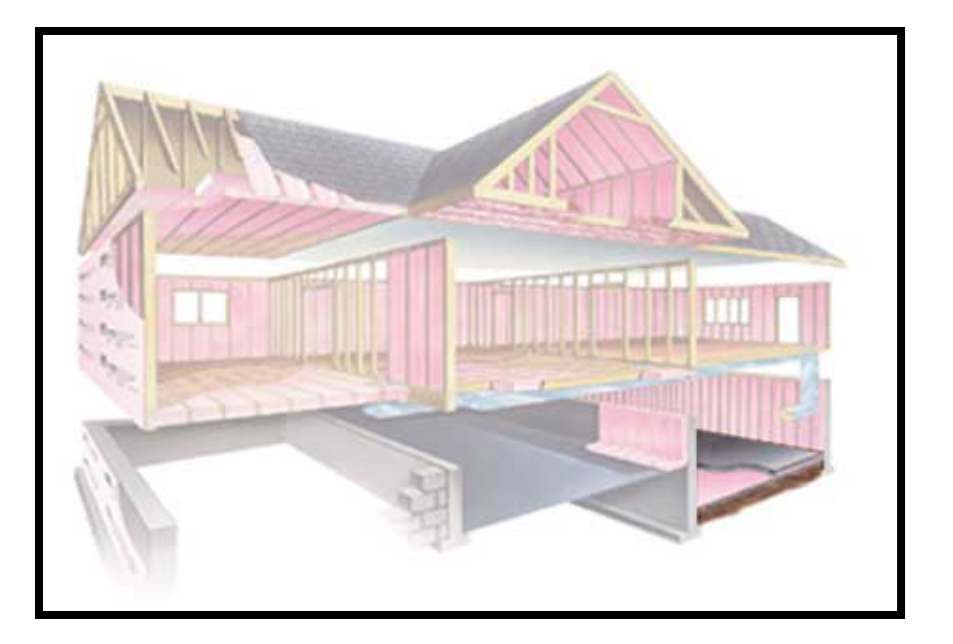

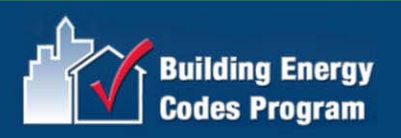
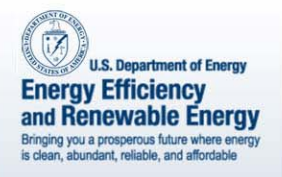

## Foundations

- Basement button use if– basement is conditioned and– basement walls are insulated
- Floor button use if
	- separates conditioned from unconditioned space
- Crawl Wall button use if
	- crawl space is unventilated and
	- floor above is NOT insulated

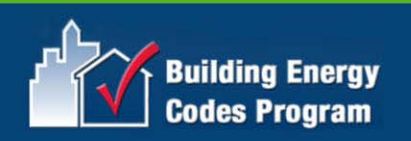

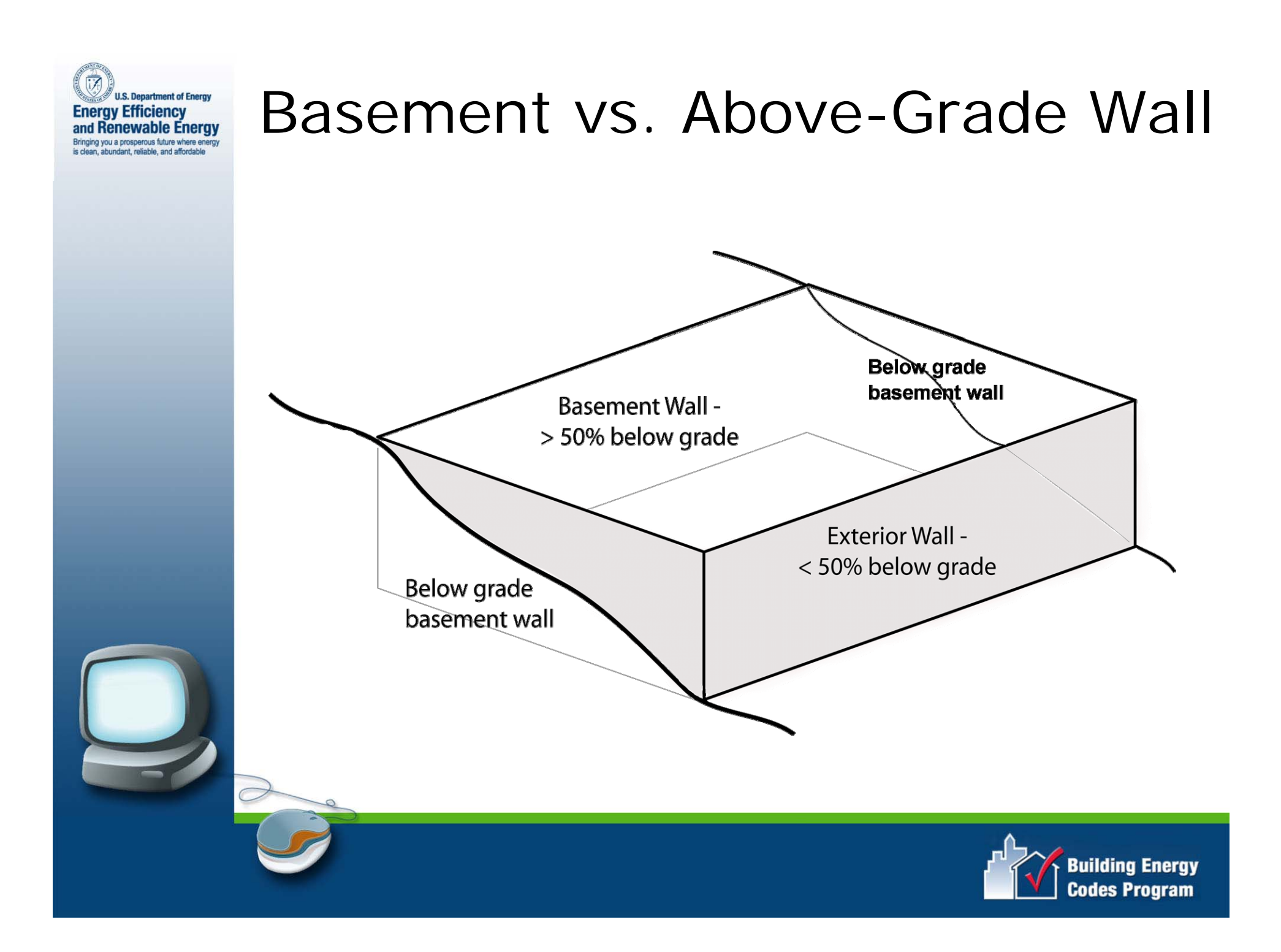

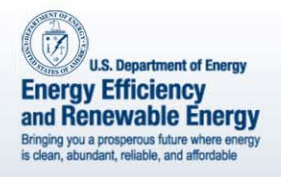

## Envelope Screen

- • Changes based on code and/or location selected
	- SHGC column
	- Orientation
		- Front Faces

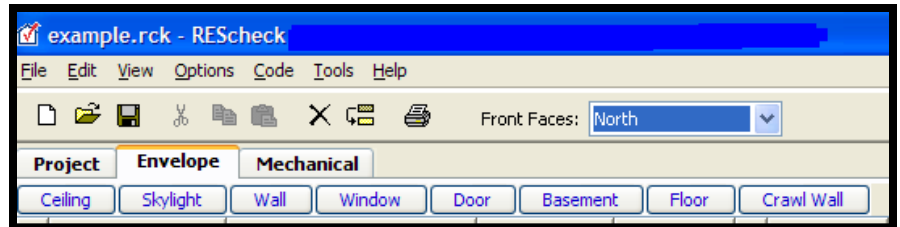

Overhang Projection Factor column

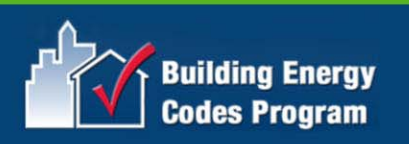

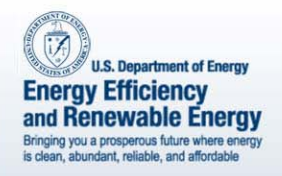

## Mechanical Equipment

- •Section is entirely optional
- •High-efficiency equipment

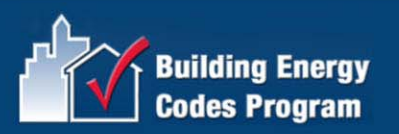

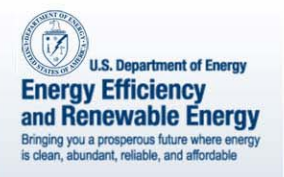

### **Compliance**

- UA
	- "Max UA"
	- "Your UA"
- • 2006 IECC-based projects
	- New Construction
		- Must enter a roof, walls, and floor assembly
	- Check Compliance button
		- High-efficiency mechanical equipment
		- Performance calculation if UA calculation fails

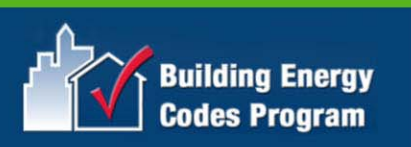

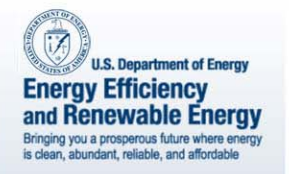

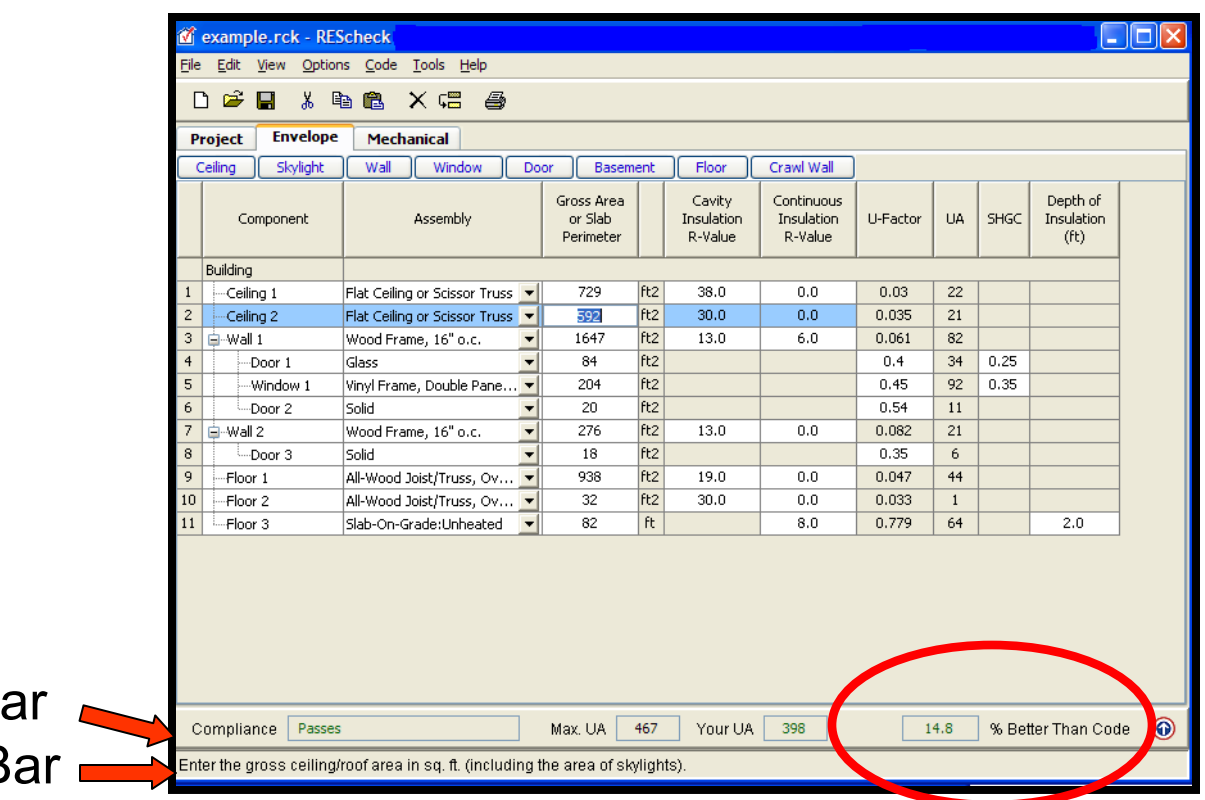

#### No longer shown in 2009 IECC version

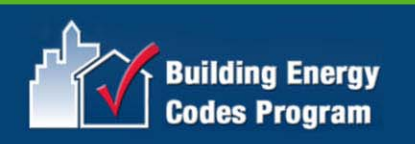

Status Bar Compliance Bar

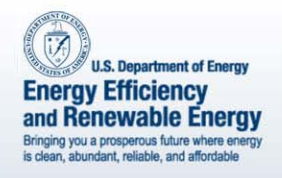

- •Compliance Bar
- Status Bar
- Colors Red

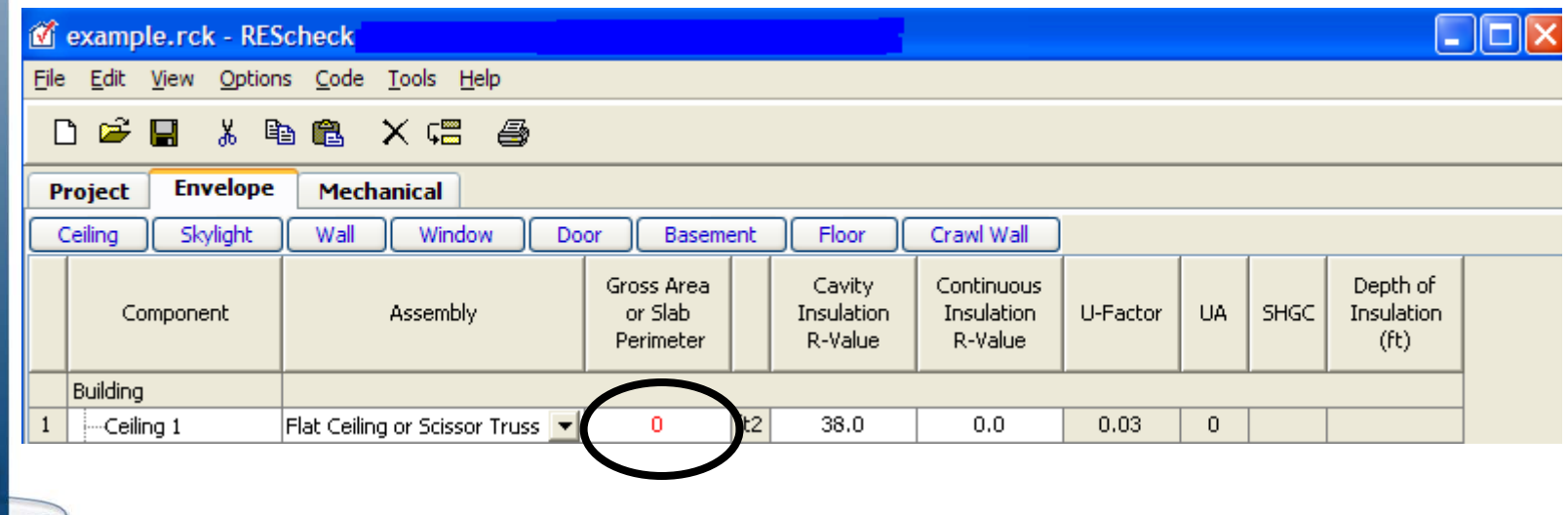

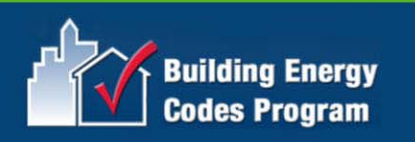

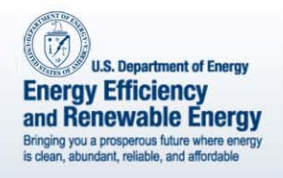

- •Compliance Bar
- Status Bar
- Colors Green

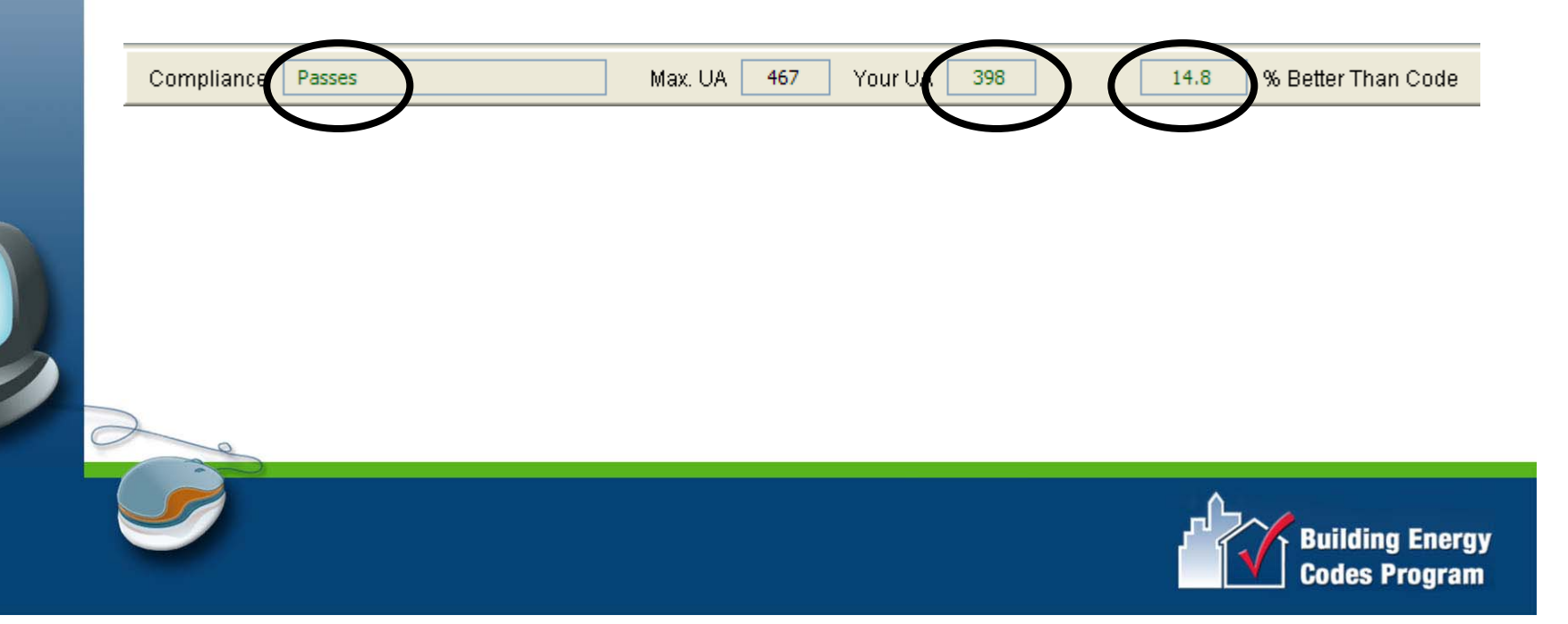

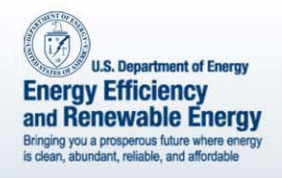

- •Compliance Bar
- Status Bar
- Colors Blue

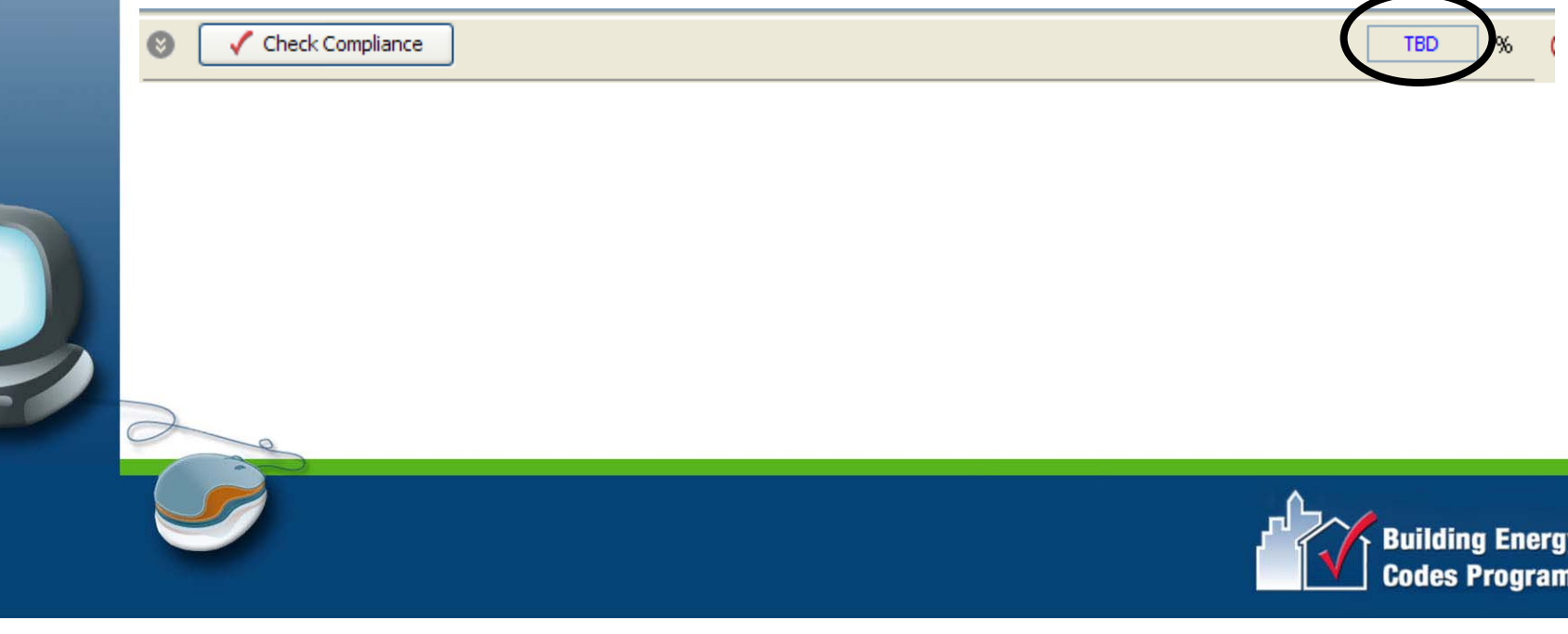

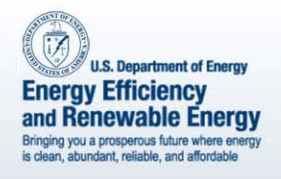

- •Compliance Bar
- Status Bar
- Colors
- • Right Mouse Button
	- "Context" Menu

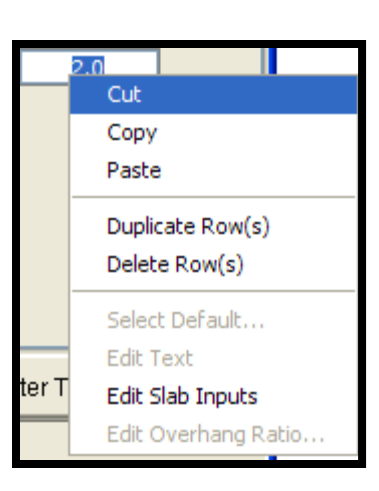

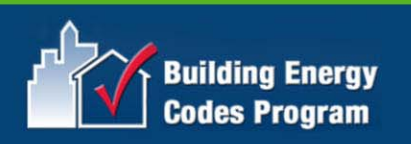

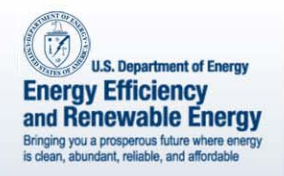

## Compliance Report

- •Project complies
- View/Print Report

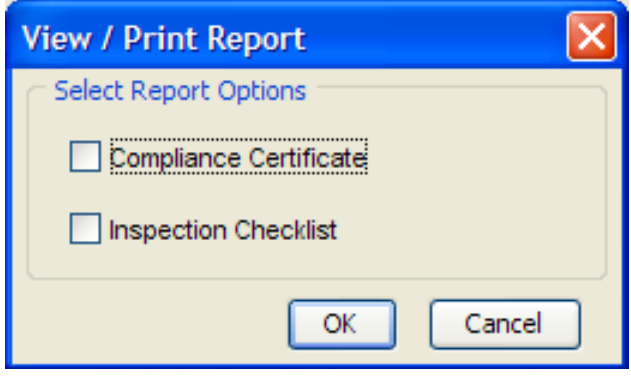

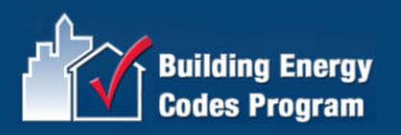

### Compliance Report

#### Project Information

#### Building Components

Compliance Statement

Project Notes

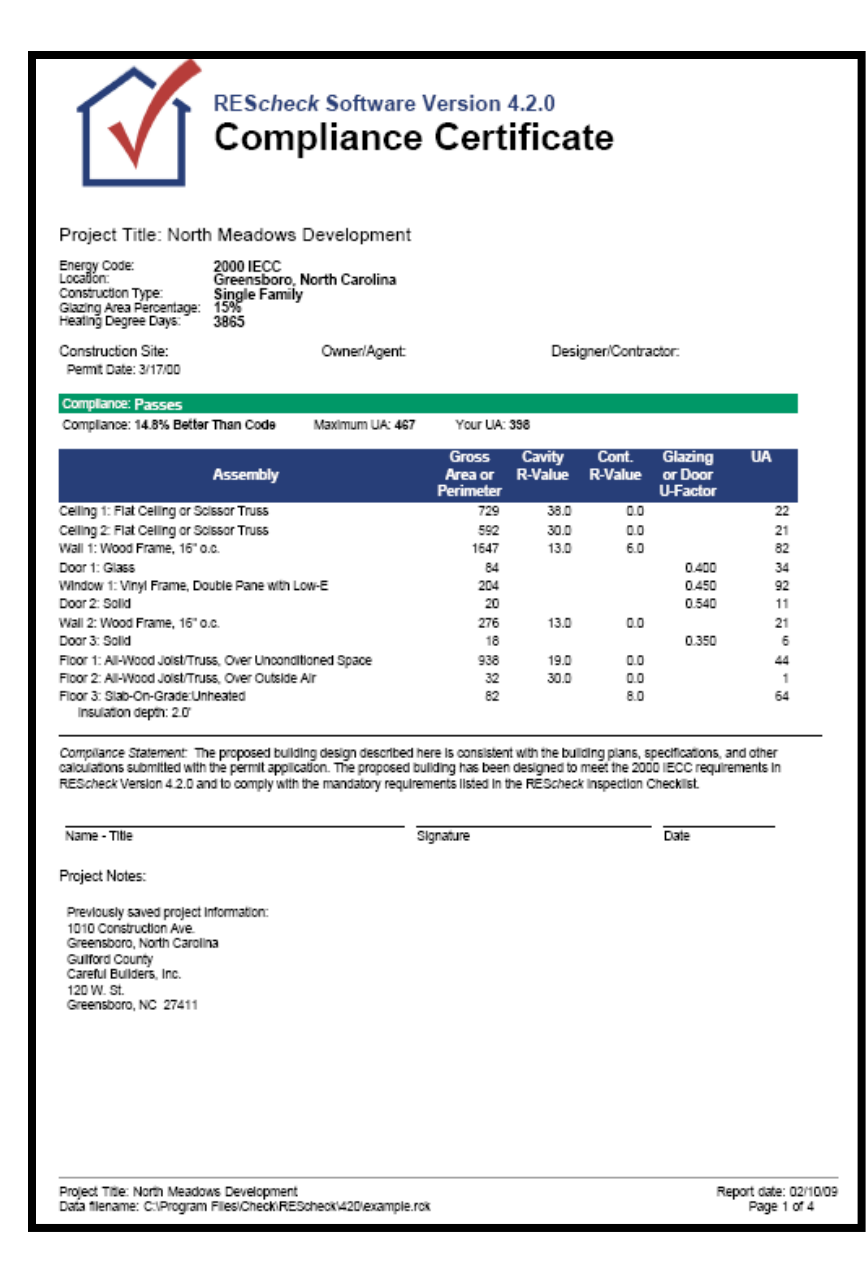

### Inspection Checklist

• Mandatory requirements Code presumes these requirements are met

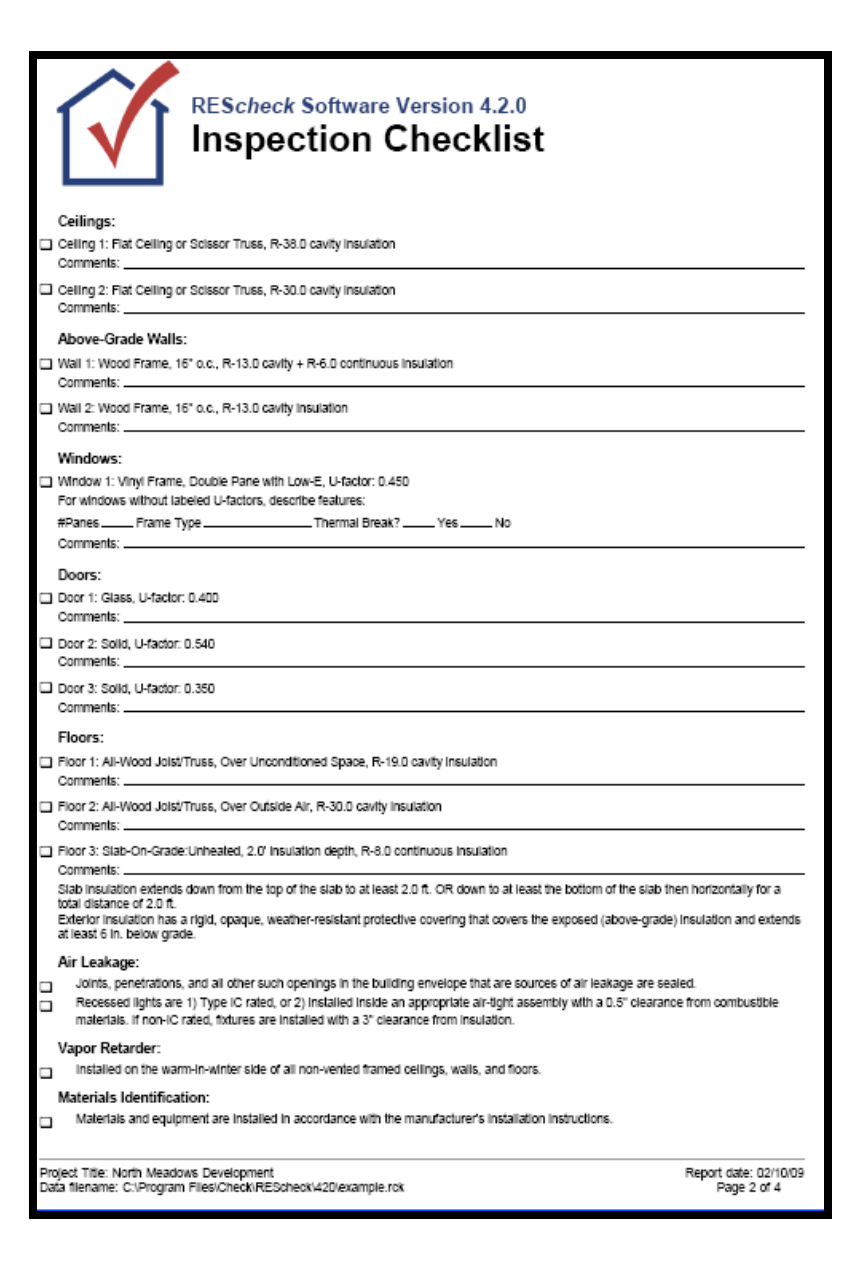

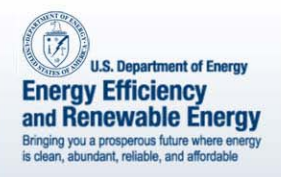

## Mandatory Requirements

- Moisture control
- •Air leakage
- • Building mechanical systems and equipment
- •Service water heating
- Duct construction and insulation

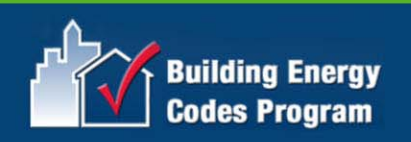

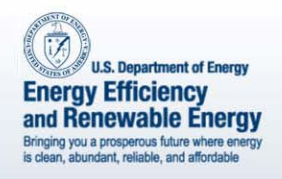

### Panel Certificate

• Under 2006 IECC-based codes, panel certificate option

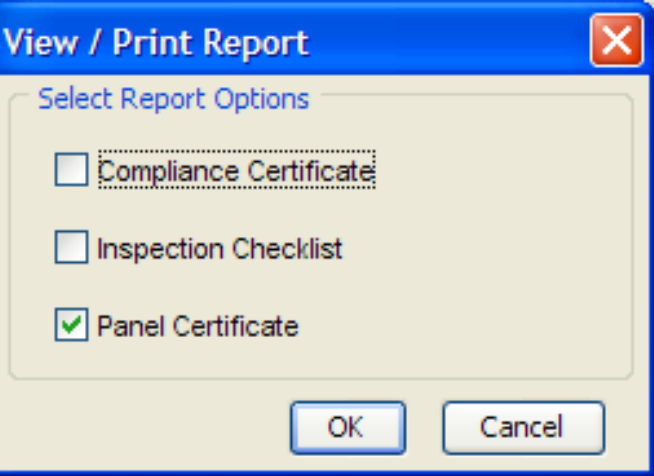

# 2006 IECC Energy<br>Efficiency Certificate

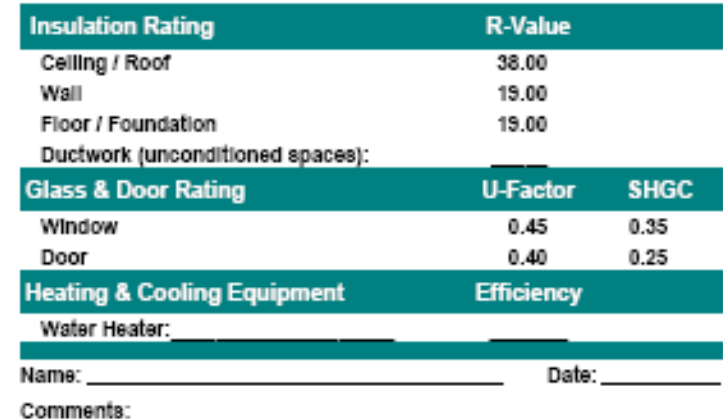

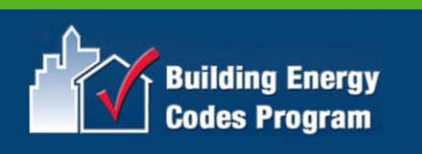

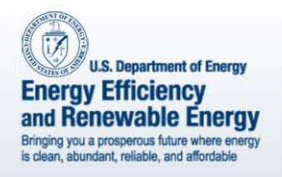

#### Files

- •Data (*File Save*)
- •Report (*File Save Report*)
- •Exchange

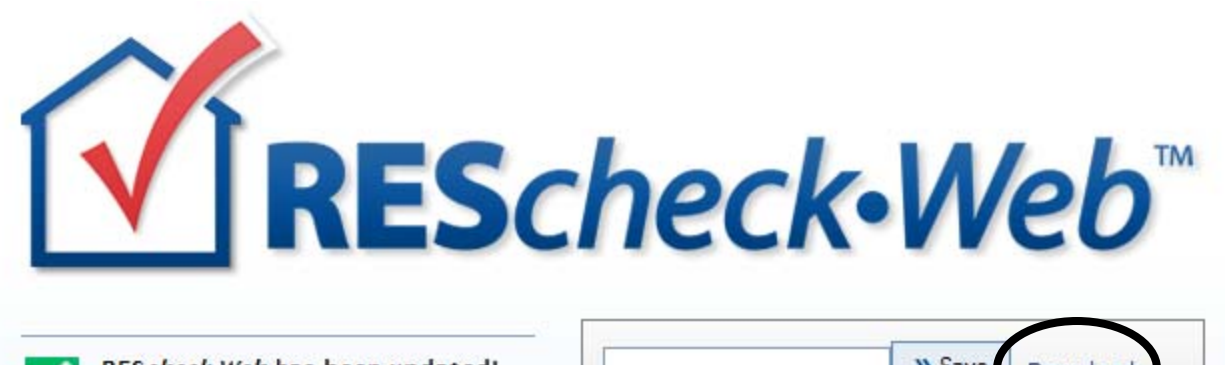

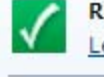

REScheck-Web has been updated! Learn what's new. (September 2008)

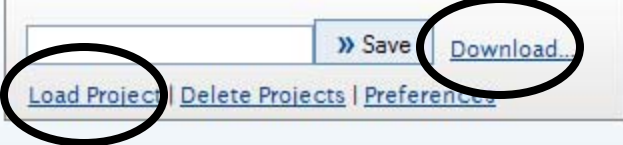

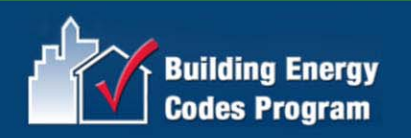

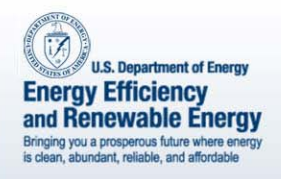

#### AreaCalc

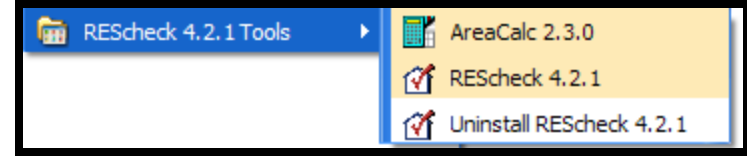

- RES*check* desktop
- •Calculates building areas
- Areas can be transferred into Untitled - AreaCalc 2.3.0 RES*check*File Edit Tools Help  $X$  (b) a  $X$   $\left| \frac{m}{m} \right|$   $\left| \frac{m}{m} \right|$  $D|E|E|$

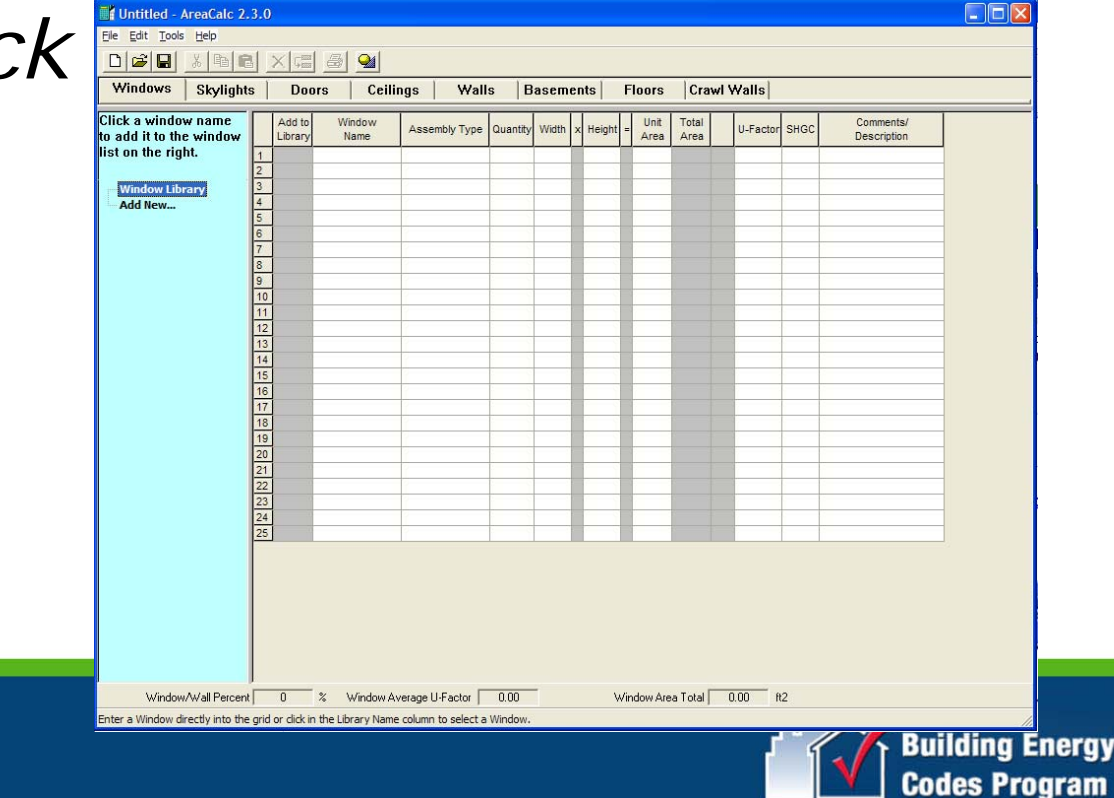

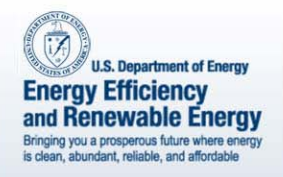

## Common Questions

- Additions
- •Cavity vs. continuous insulation
- SHGC and U-factor values

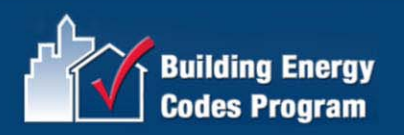

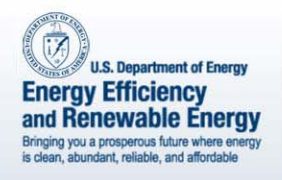

## Additions

- • Check with local jurisdiction
	- Addition only
	- Addition plus existing home
- • Under 2006 IECC, select *Addition/ Alteration* as the project type

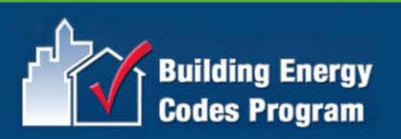

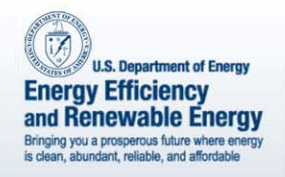

## Cavity vs. Continuous

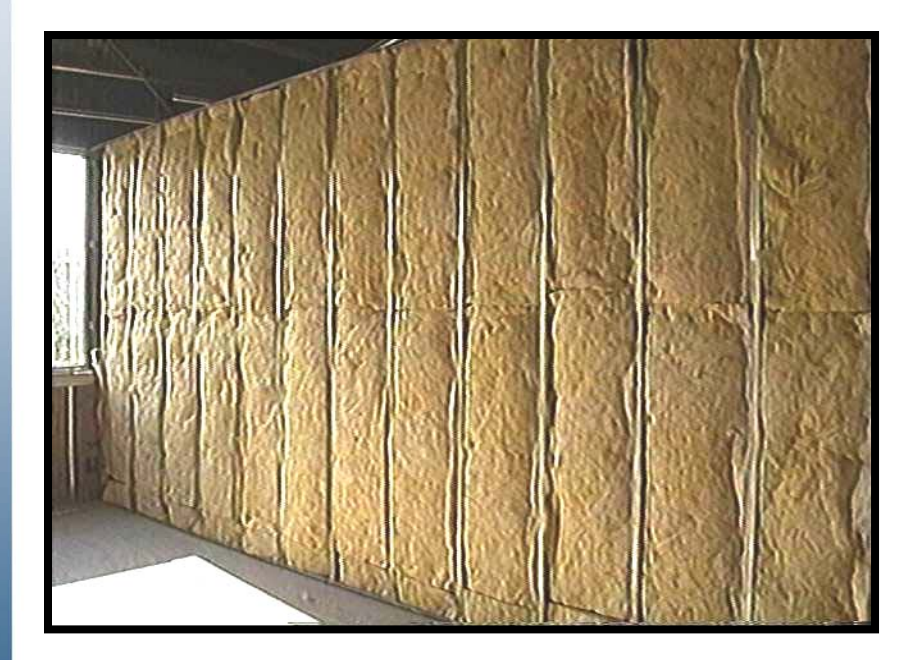

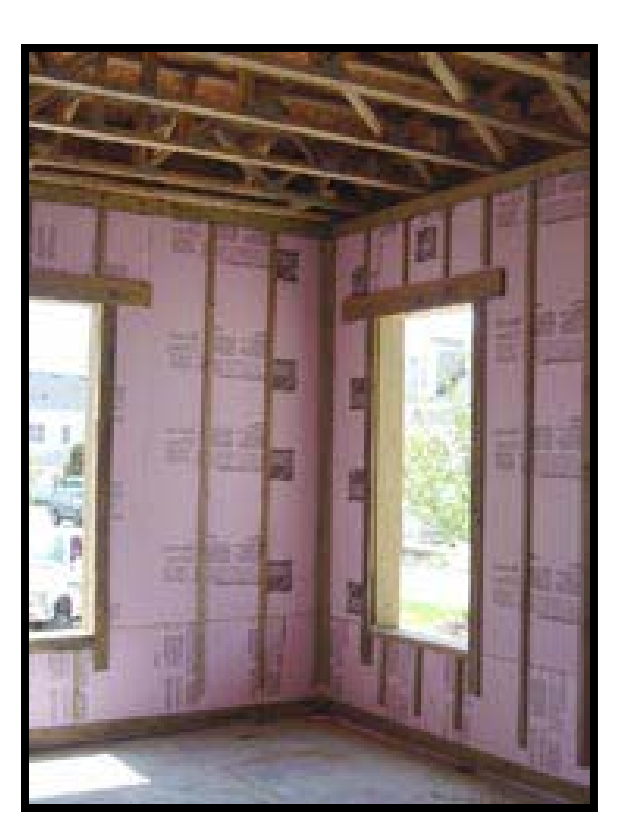

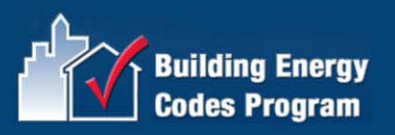

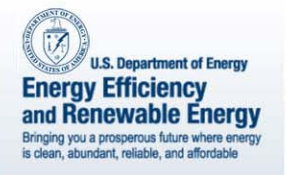

### SHGC and U-Factors

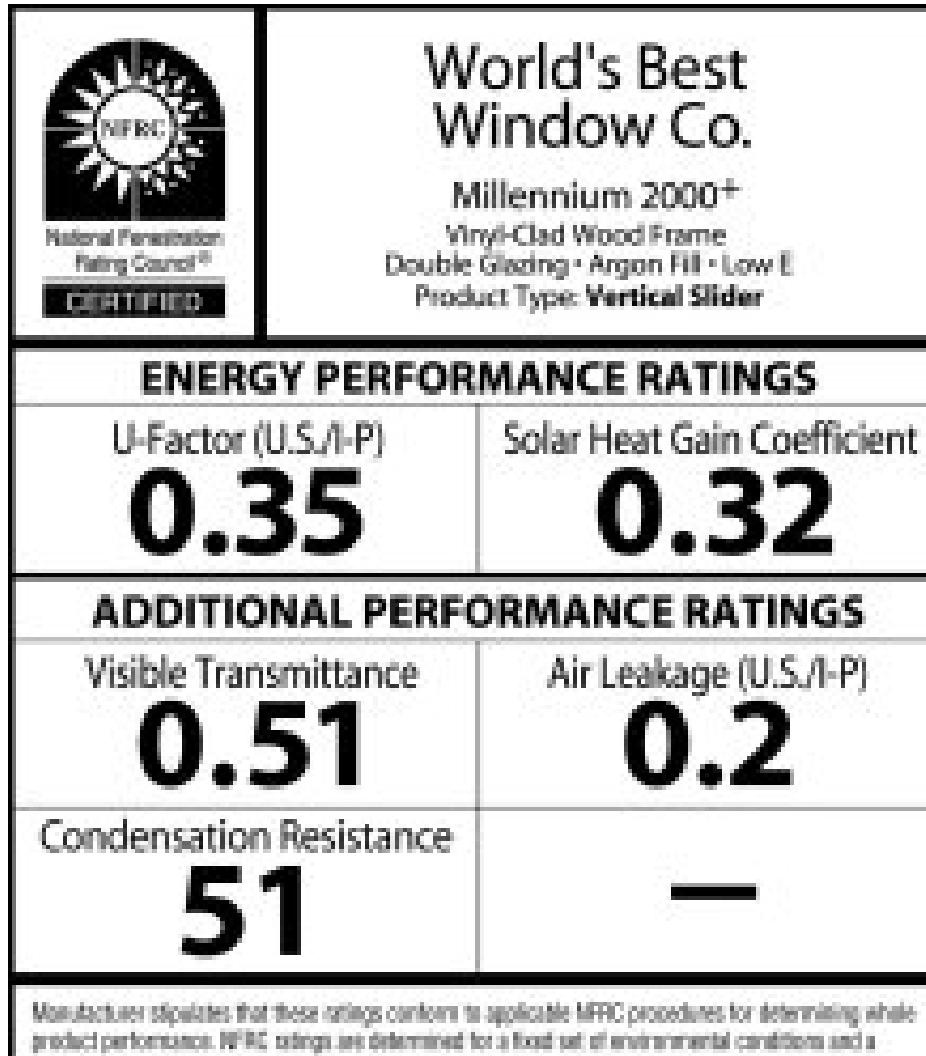

specific product size. MFFC dues not recommend any product and cloes not warrant the suitability of any product for any specific use. Consult manufacturer's literature for other product performance information. www.sfit.org

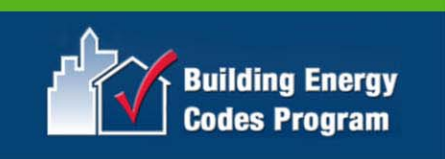

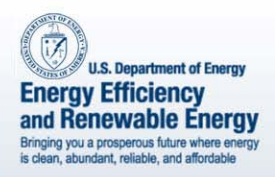

#### COM*check* Basics

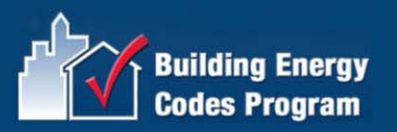

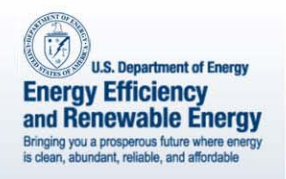

#### COM*check*TM

#### **Desktop Software Tools**

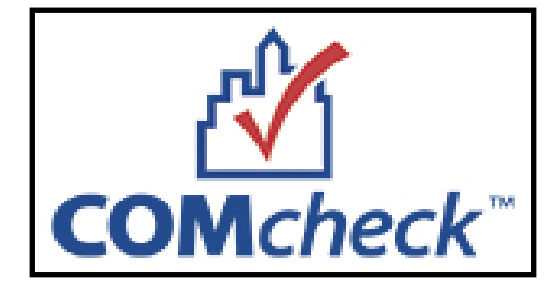

**Windows version orMac version**

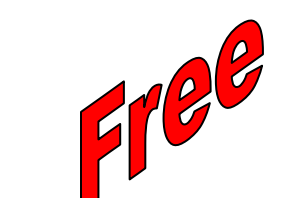

#### **Web-Based Tools**

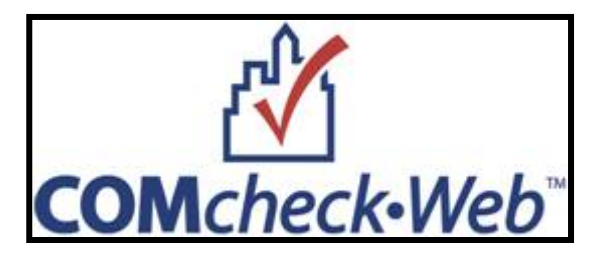

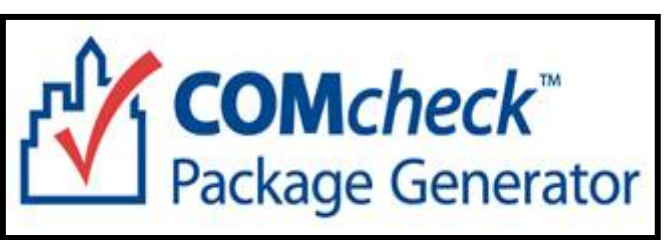

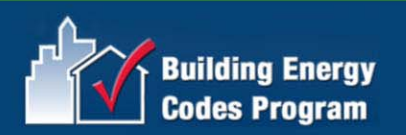

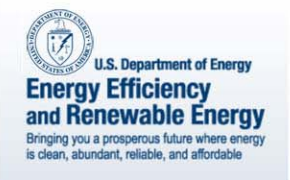

### Commercial Compliance

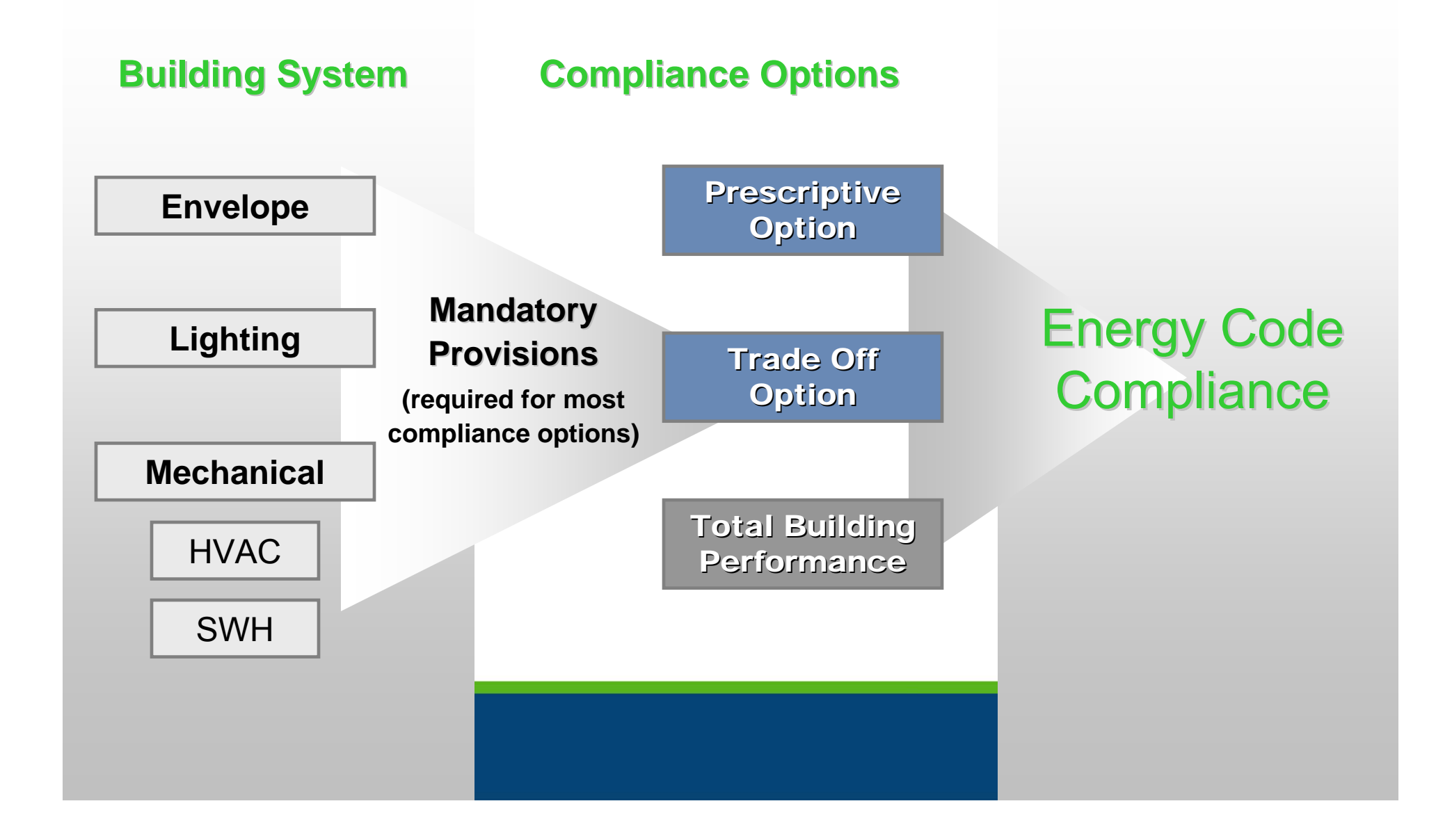

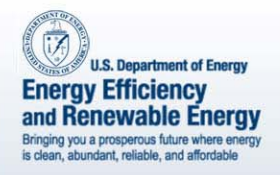

## More Training Opportunities

- COM*check* 101
- COM*check* 201
- Case studies

www.energycodes.gov

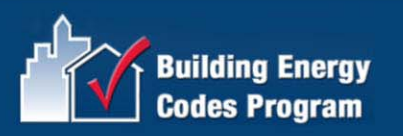

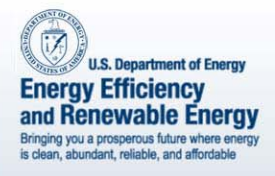

## Info You'll Need

- Basic information about the builder and project
- Area take-offs for exterior walls, fenestration, roof/ceiling, basement walls, floors, etc.
- Insulation R-values, fenestration U-factors, etc.
- Lighting fixture details
- Heating and cooling system details
- Service water heating details

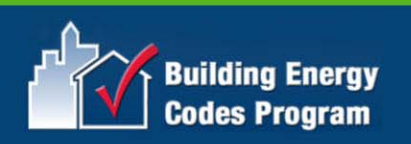

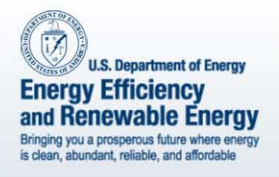

## Main Steps

- •Select the Appropriate Code
- •Enter Project Information
- •Enter Building Components
- •Enter Interior/Exterior Lighting
- •Enter Mechanical Equipment
- • View/Print the Compliance Report(s)
- •Save the Data File and the Report

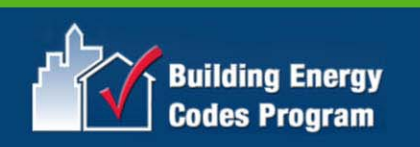

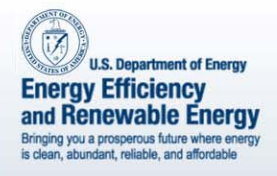

## Appropriate Code

- • Energy code applicable to your state/ jurisdiction (Code Menu)
	- Status of State Codes
- Default
- Preferences

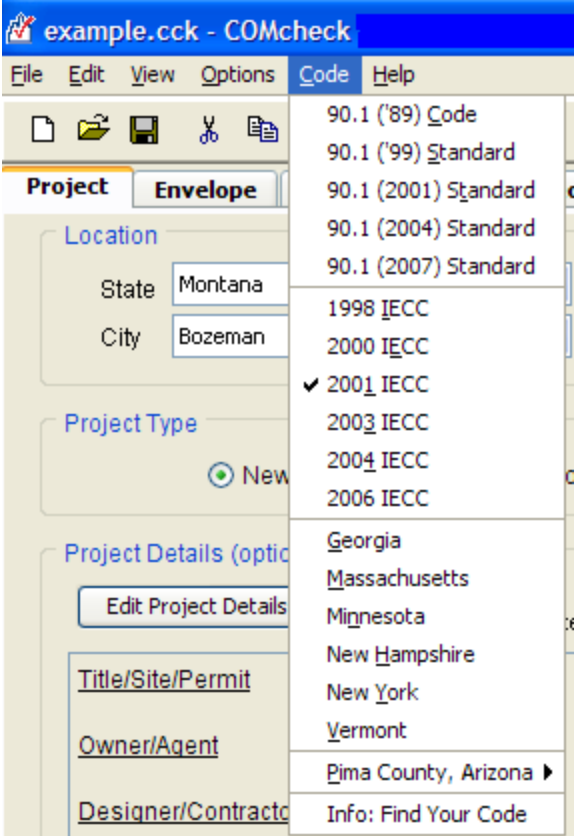

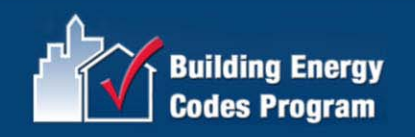

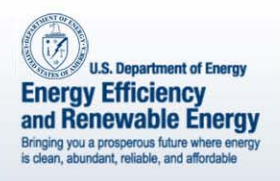

### Preferences

- Edit Menu
- General
	- File Options
	- Beyond Code Reports Advisor
	- Version Update –Check
- Project
	- Code/location
	- Envelope
- Applicant Project Details
- - **Signatures**

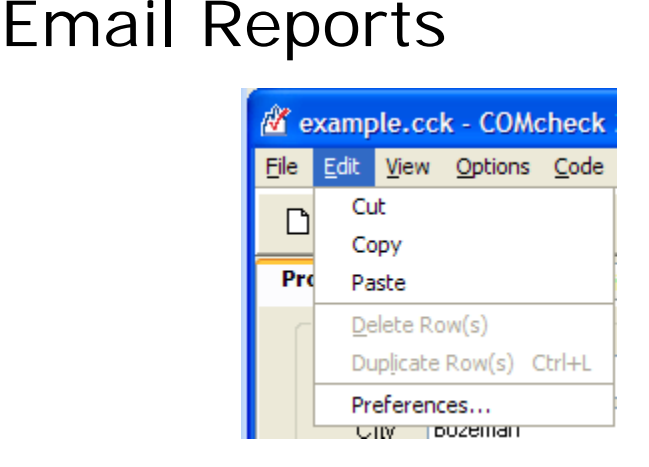

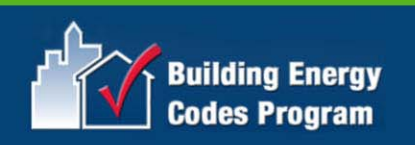

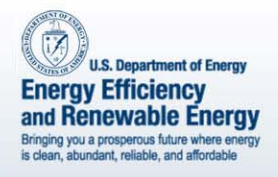

## Project Information

- •Project location
- •Project type
- • Project details for report (optional)
	- Title/Site/Permit
	- Owner/Agent
	- Designer/Contractor
	- Notes

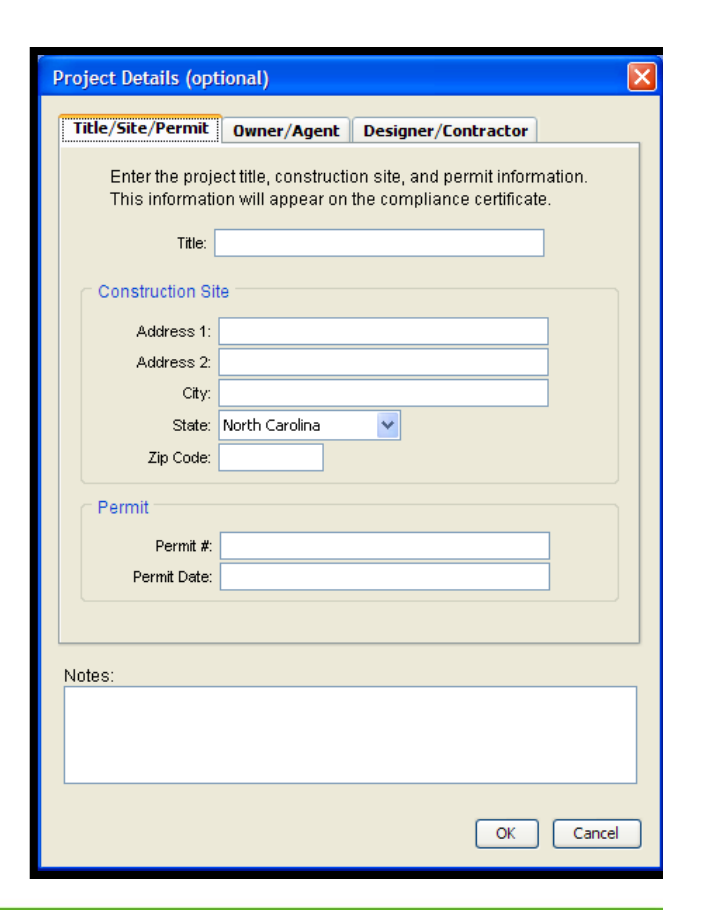

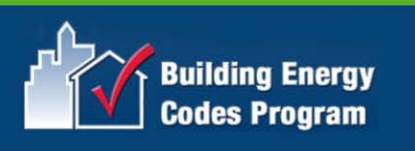

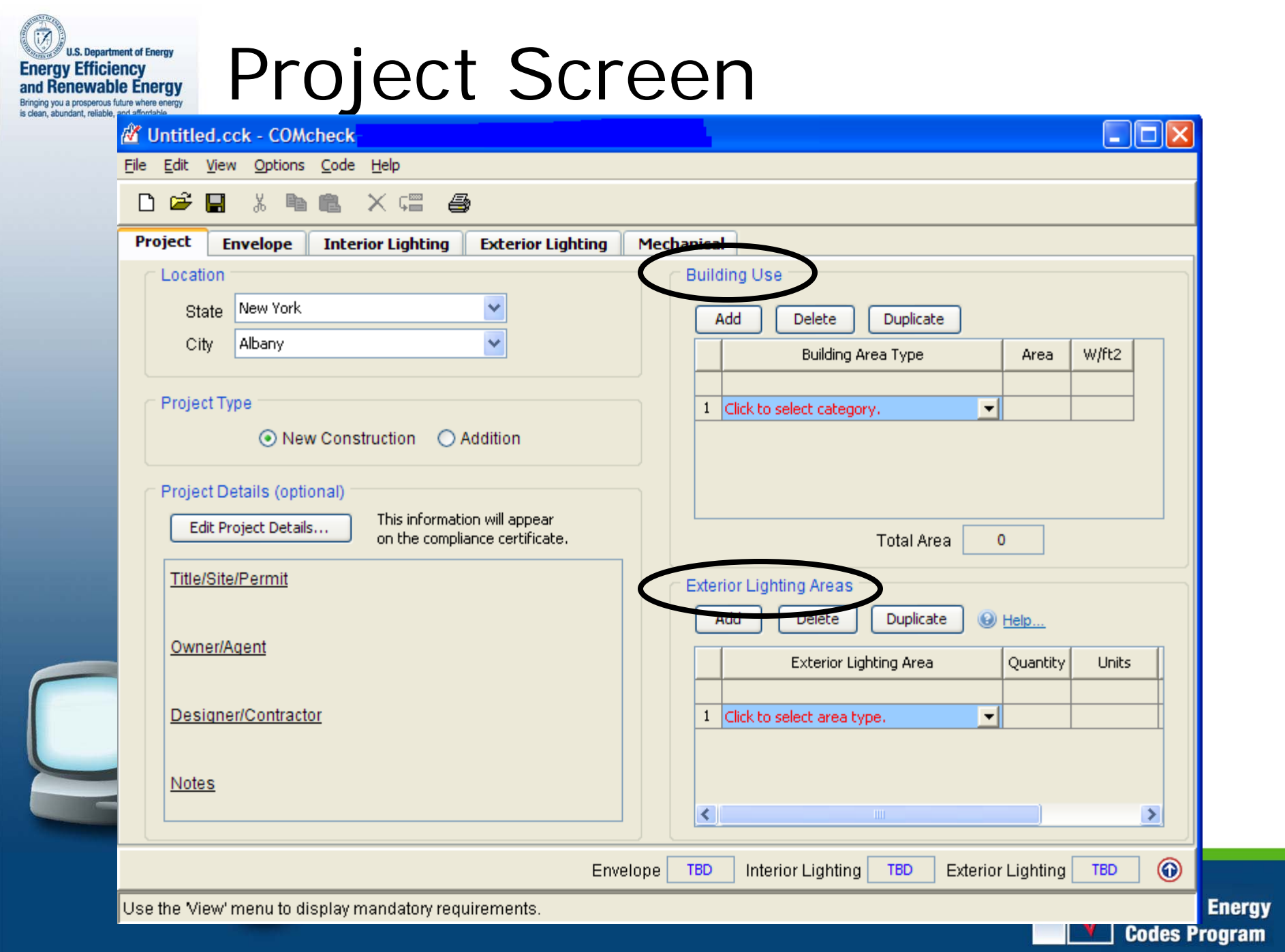

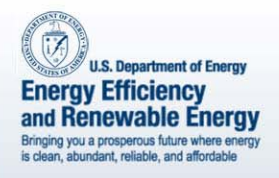

## Building Use Types

- •Vary by code
- Internal loads
- •Lighting power allowances

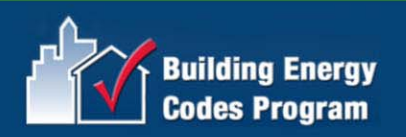

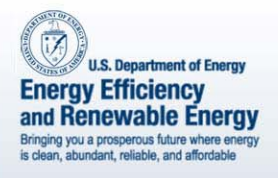

## Building Components

- • Only components that separate conditioned space from unconditioned space/outside air
- •Only use applicable buttons
- •Can group "like" components
- •Use of "other" assembly type
- Gross area

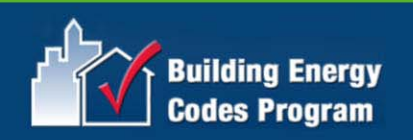

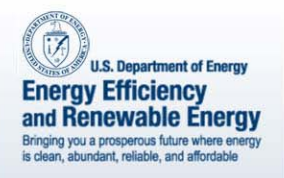

## Foundations

- Basement button use if
	- basement is conditioned
	- basement walls are insulated
- Floor button use if
	- separates conditioned from unconditioned space (includes slabon-grade floor)

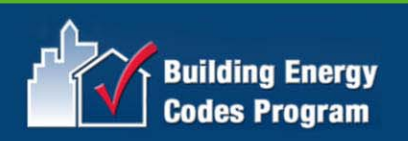

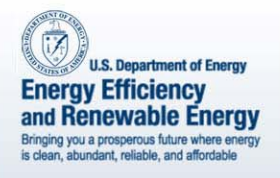

## Envelope Screen

- • Entries can change based on code and/or location selected
	- –Assembly types
	- *Int. Wall* button
- •Projection Factor
- Orientation

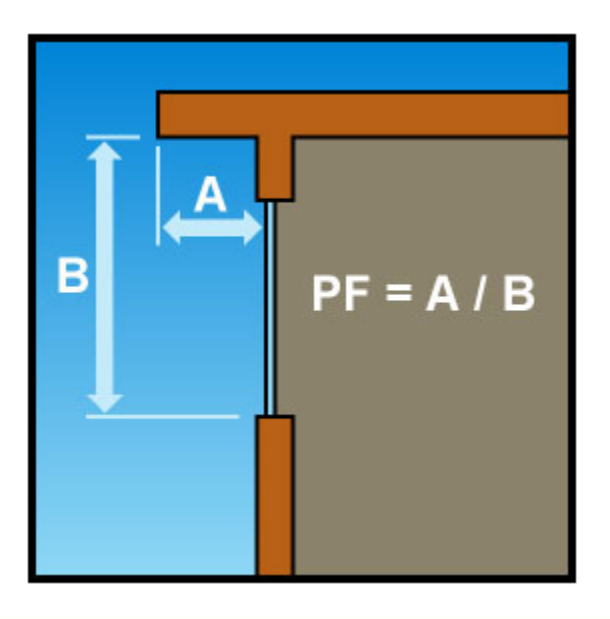

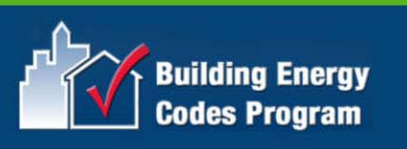

#### i7 **U.S. Department of Energy Energy Efficiency** and Renewable Energy Bringing you a prosperous future where energy<br>is clean, abundant, reliable, and affordable

#### Envelope Results

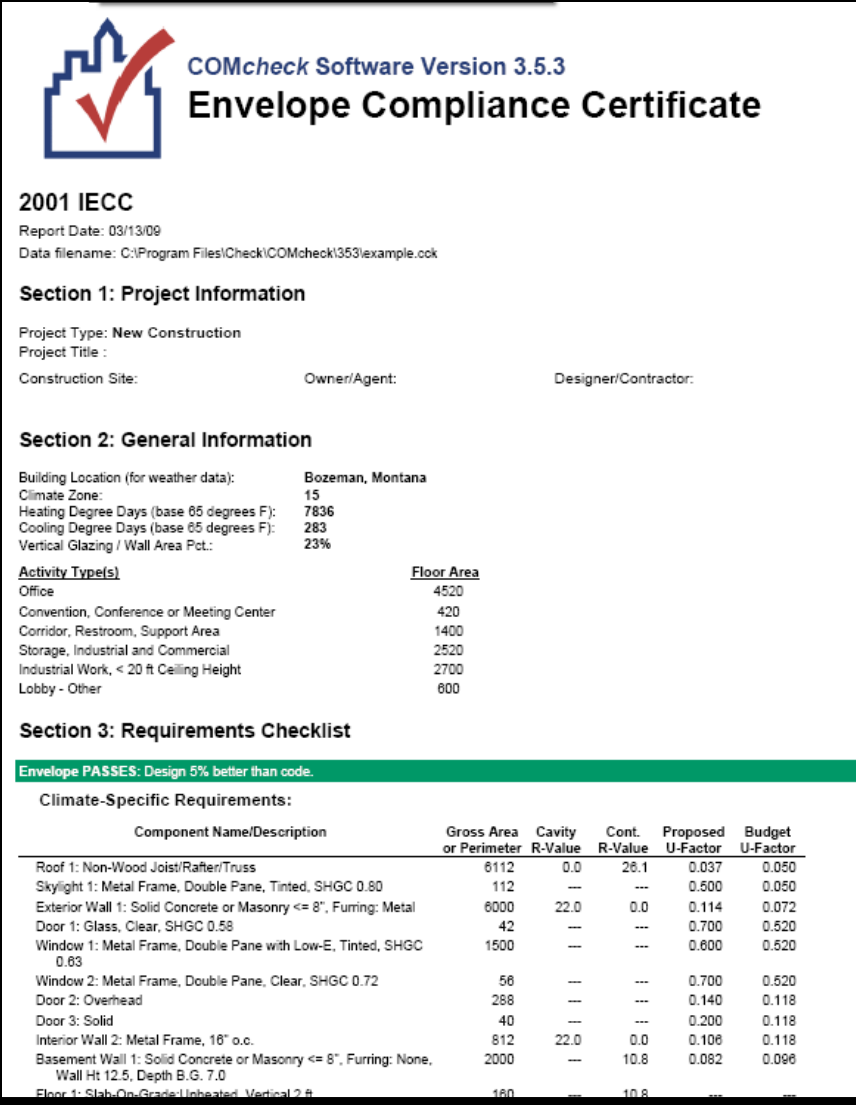

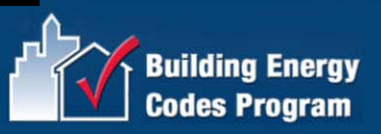

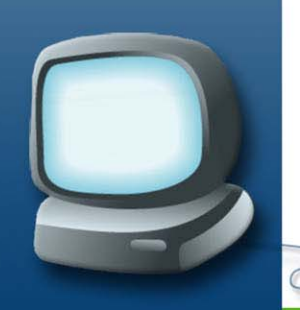
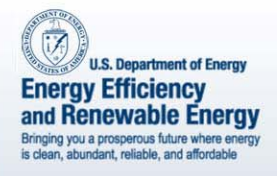

# Interior Lighting

- Mandatory requirements
- Interior lighting power requirements
	- – Complies if total connected power is less than interior lighting power allowance (entire building or partial building)

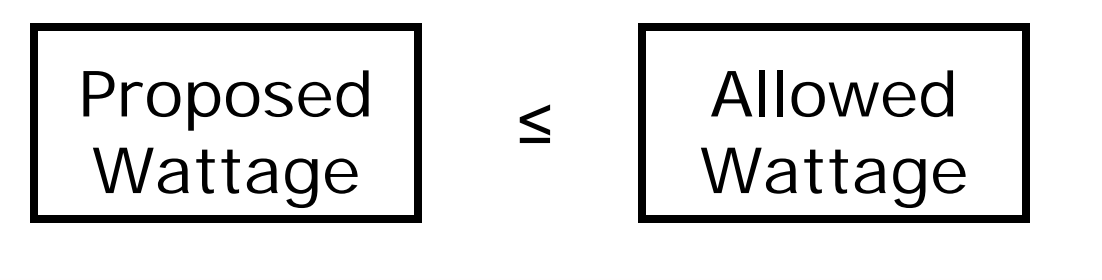

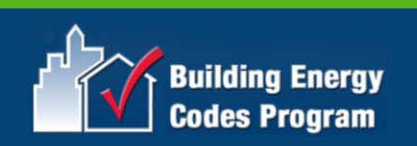

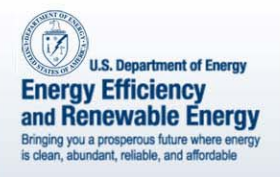

# Interior Lighting

- LPDs based on Building Use on *Project* screen
- Add fixtures

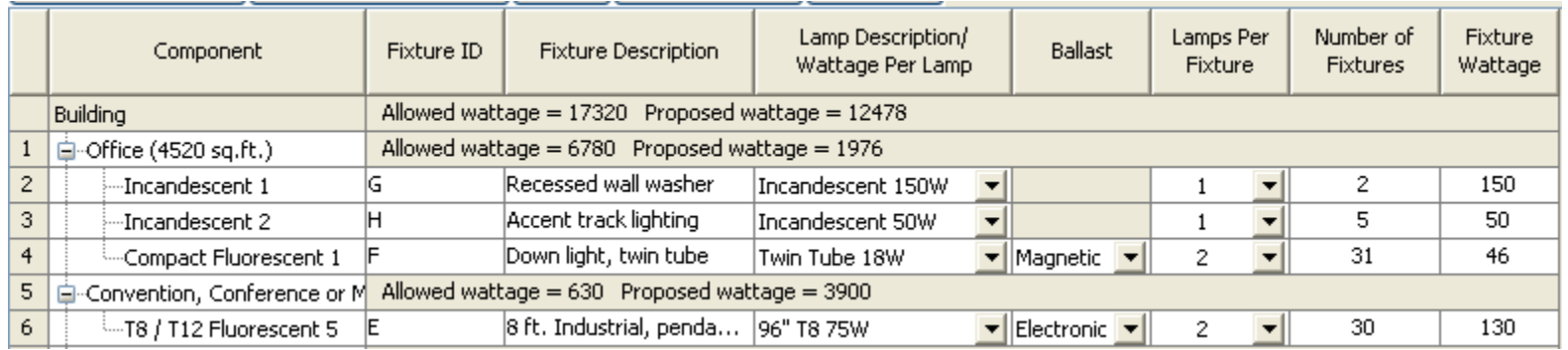

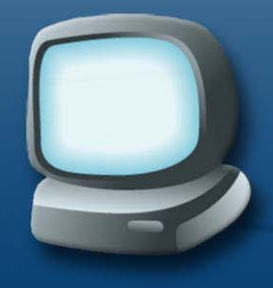

• Identify exemptions and allowances (if applicable)

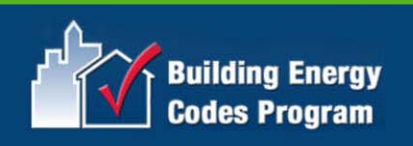

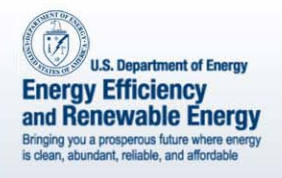

### Exemptions and Allowances

- Options menu
- Based on code selected
- Exemptions
	- – Power for exempt fixtures is omitted from the **proposed wattage**
- Allowances
	- – **Allowed wattage** for building increased by allowable amount

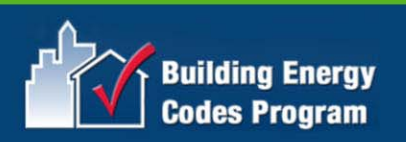

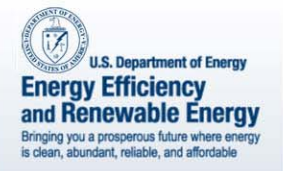

#### Interior Lighting Results

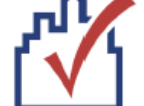

**COMcheck Software Version 3.6.0 Interior Lighting Compliance** Certificate

#### 2006 IECC

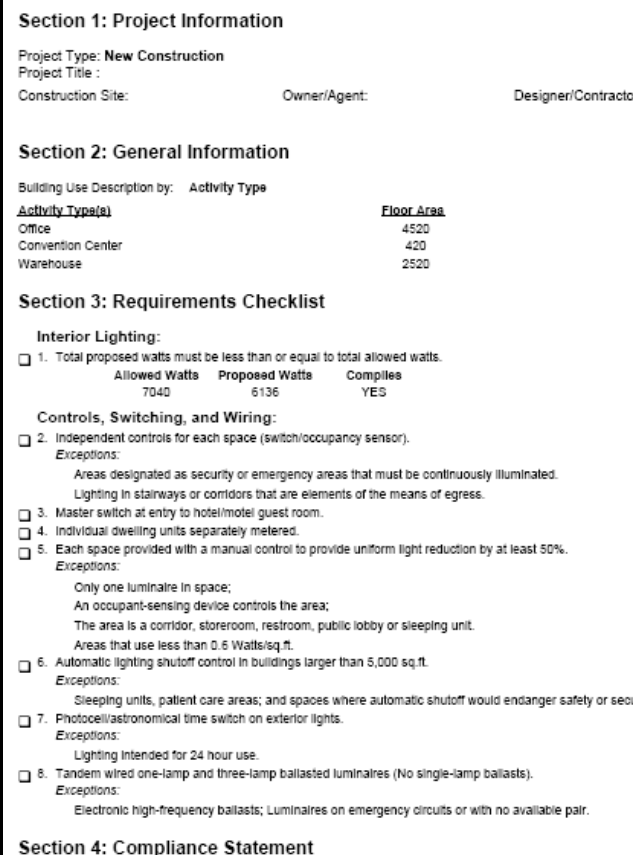

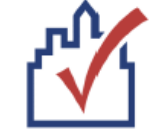

#### **COMcheck Software Version 3.6.0 Interior Lighting Application** Worksheet

#### 2006 IECC

Section 1: Allowed Lighting Power Calculation

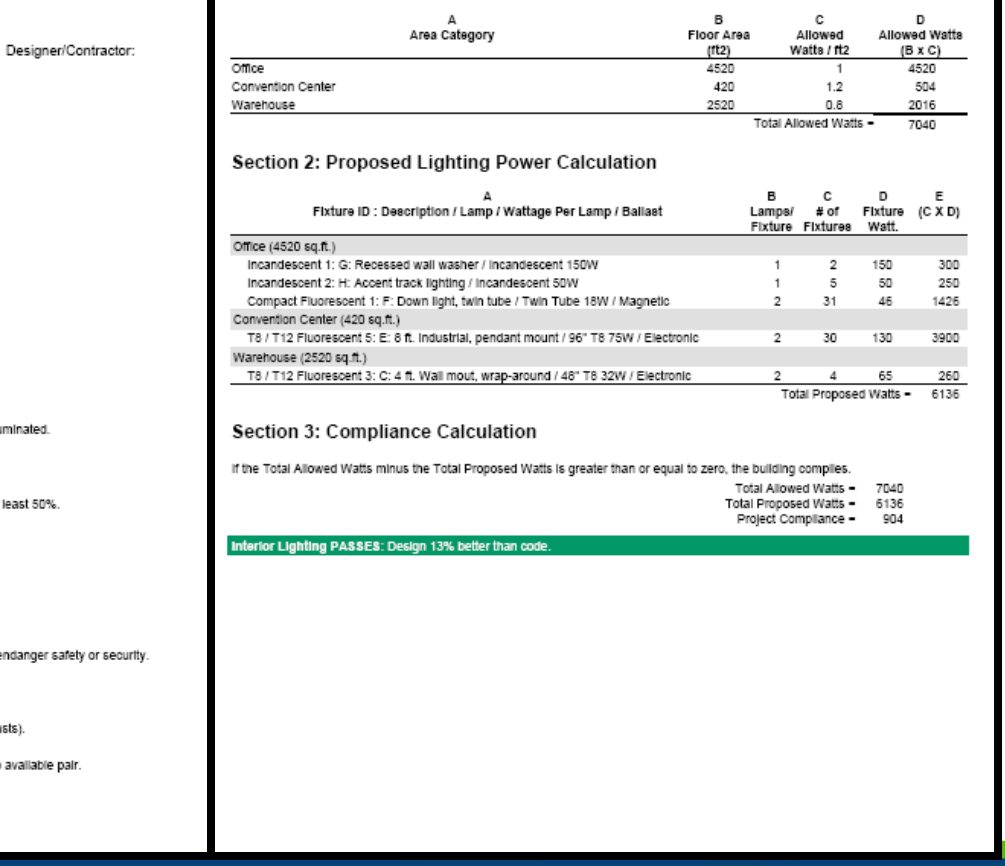

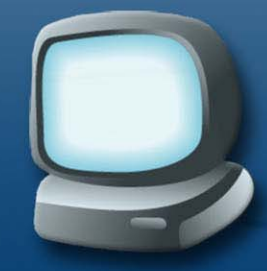

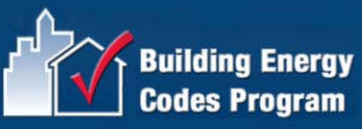

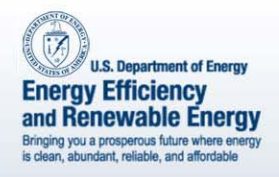

# Exterior Lighting

- Based on code selected
- Mandatory requirements

 $\overline{\left\langle \right\rangle }$ 

• Exemptions

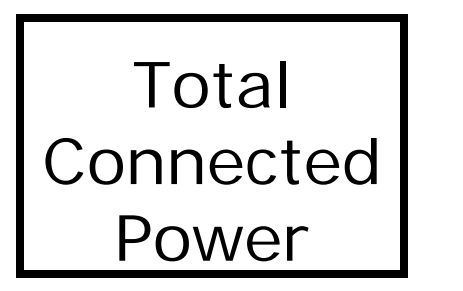

Ext. Ltg. Power Allowance

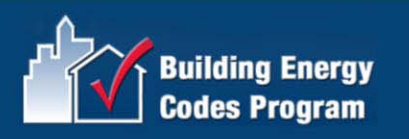

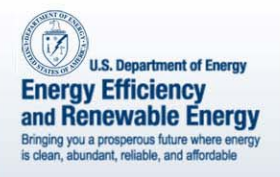

# Exterior Lighting

•Pay attention to Quantity and Units

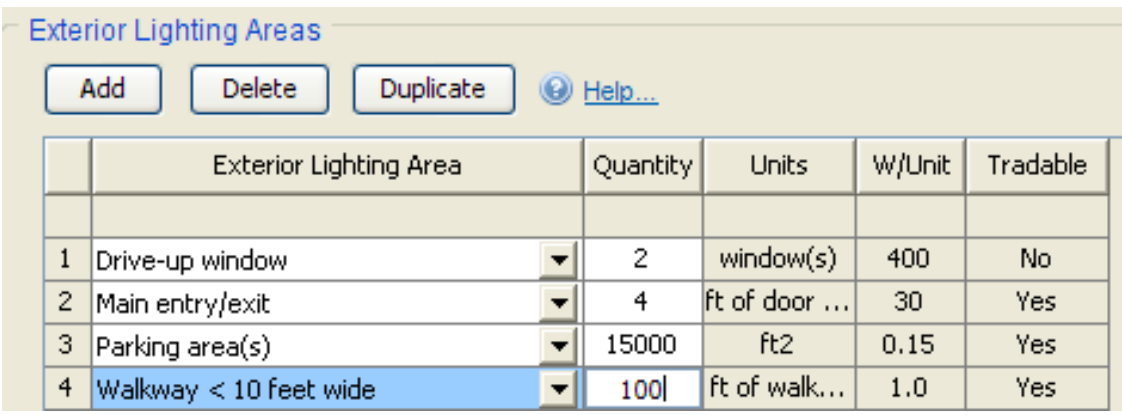

- • Tradable
	- – Common applications where unused power can be traded where needed
- • Non-Tradable
	- –Less common applications that cannot be traded

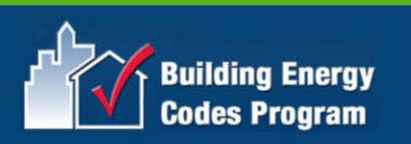

#### **U.S. Department of Energy** Exterior Lighting Resultsand Renewable Energy Bringing you a prosperous future where energy<br>is clean, abundant, reliable, and affordable

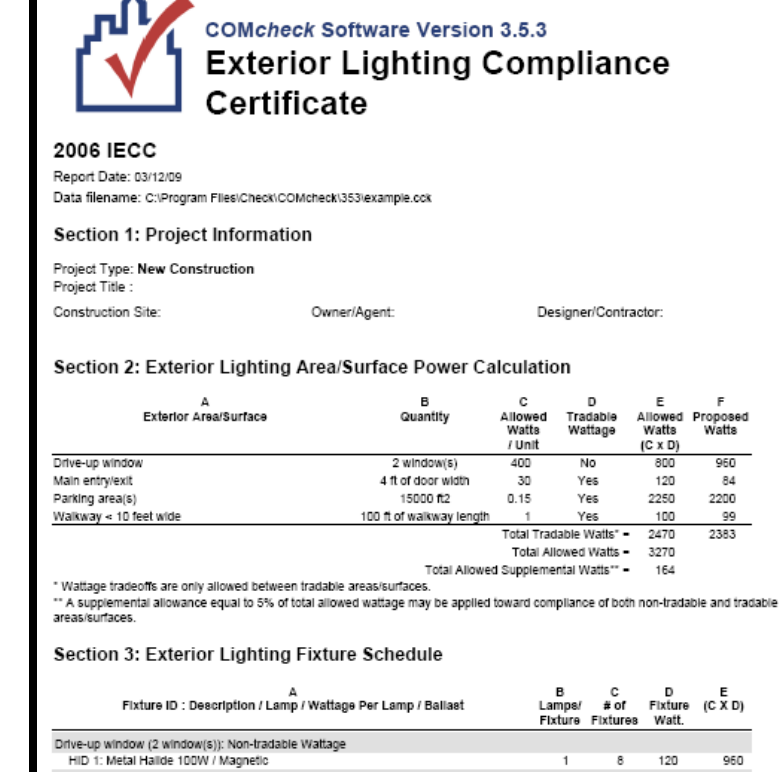

F

Watts

960

84

2200

2383

99

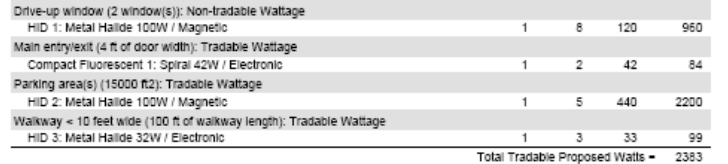

#### Section 4: Requirements Checklist

**Lighting Wattage:** 

i7

**Energy Efficiency** 

1. Within each non-tradable area/surface, total proposed watts must be less than or equal to total allowed watts. Across all tradable areas/surfaces, total proposed watts must be less than or equal to total allowed watts. Compliance: Passes using supplemental allowance watts.

Controls, Switching, and Wiring:

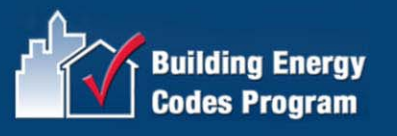

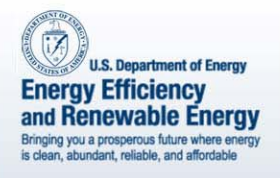

## Mechanical Equipment

- Works differently than Envelope and Lighting
- Enter characteristics of
	- –HVAC system
	- Plant
	- –Water heating
- Generates a customized list of requirements

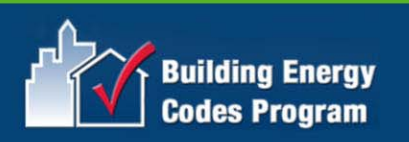

#### **U.S. Department of Energy** Mechanical Reportand Renewable Energy Bringing you a prosperous future where energy<br>is clean, abundant, reliable, and affordable

**Energy Efficiency** 

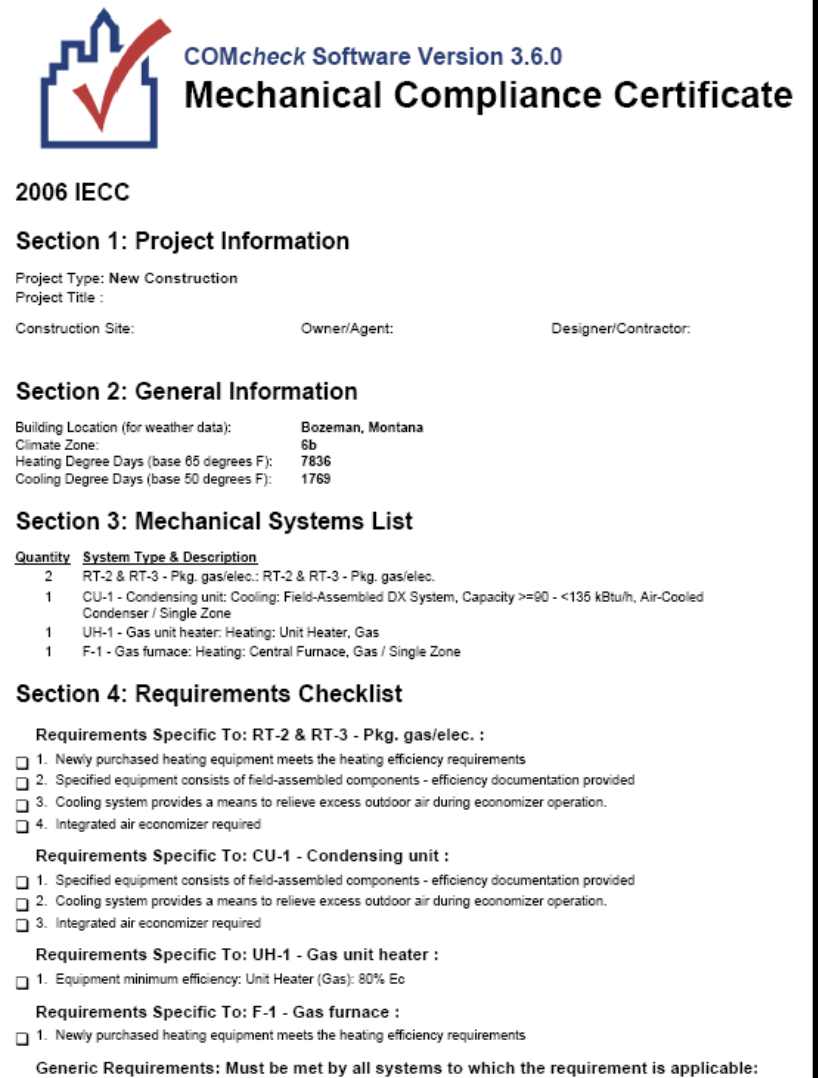

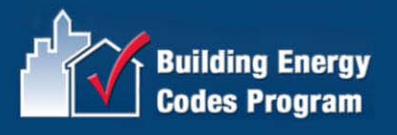

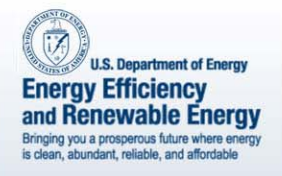

## Mandatory Requirements

- Must be met by all buildings
- •Included in compliance report(s)
- Viewable in software Help

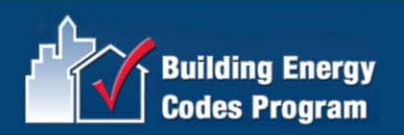

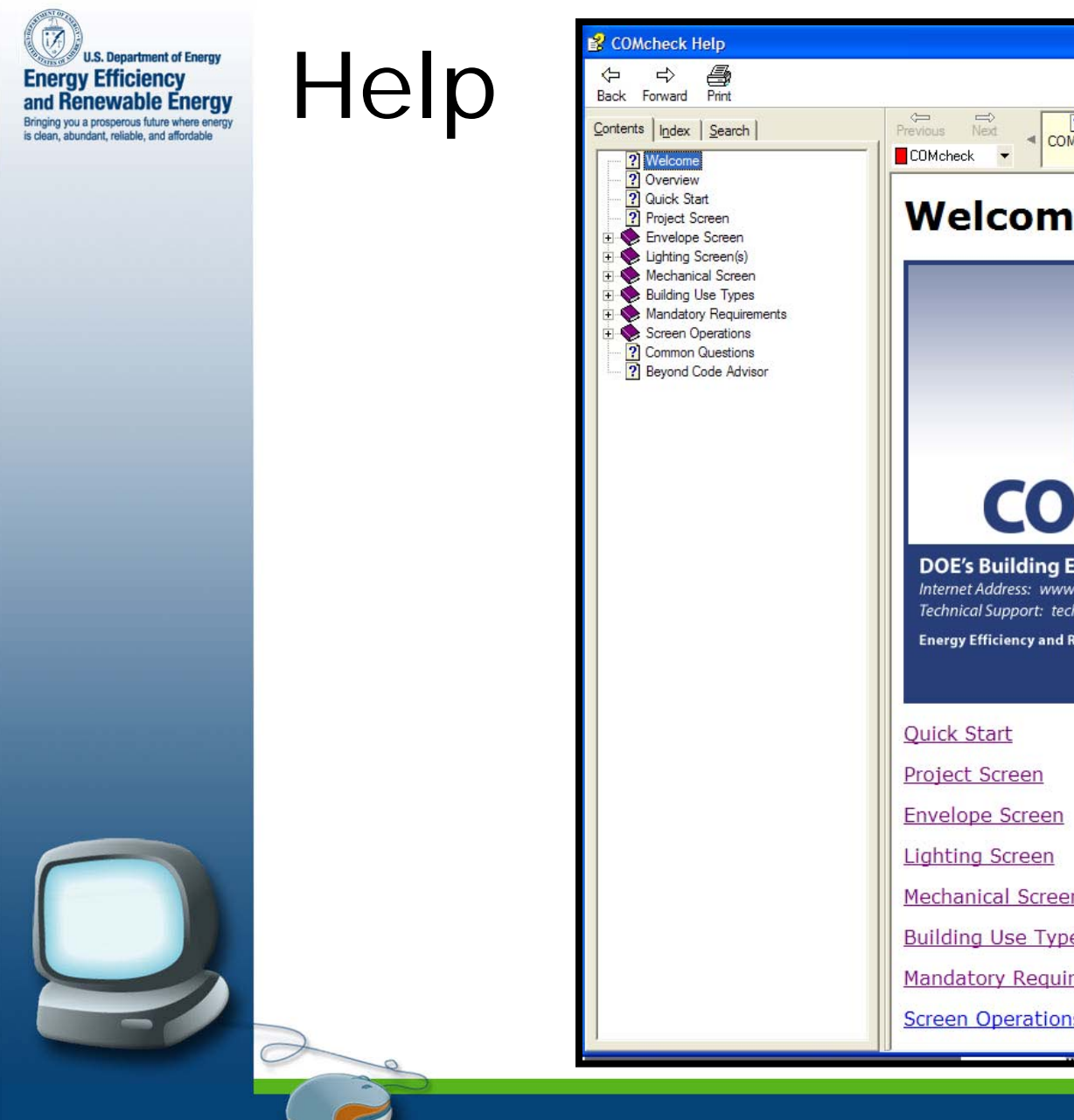

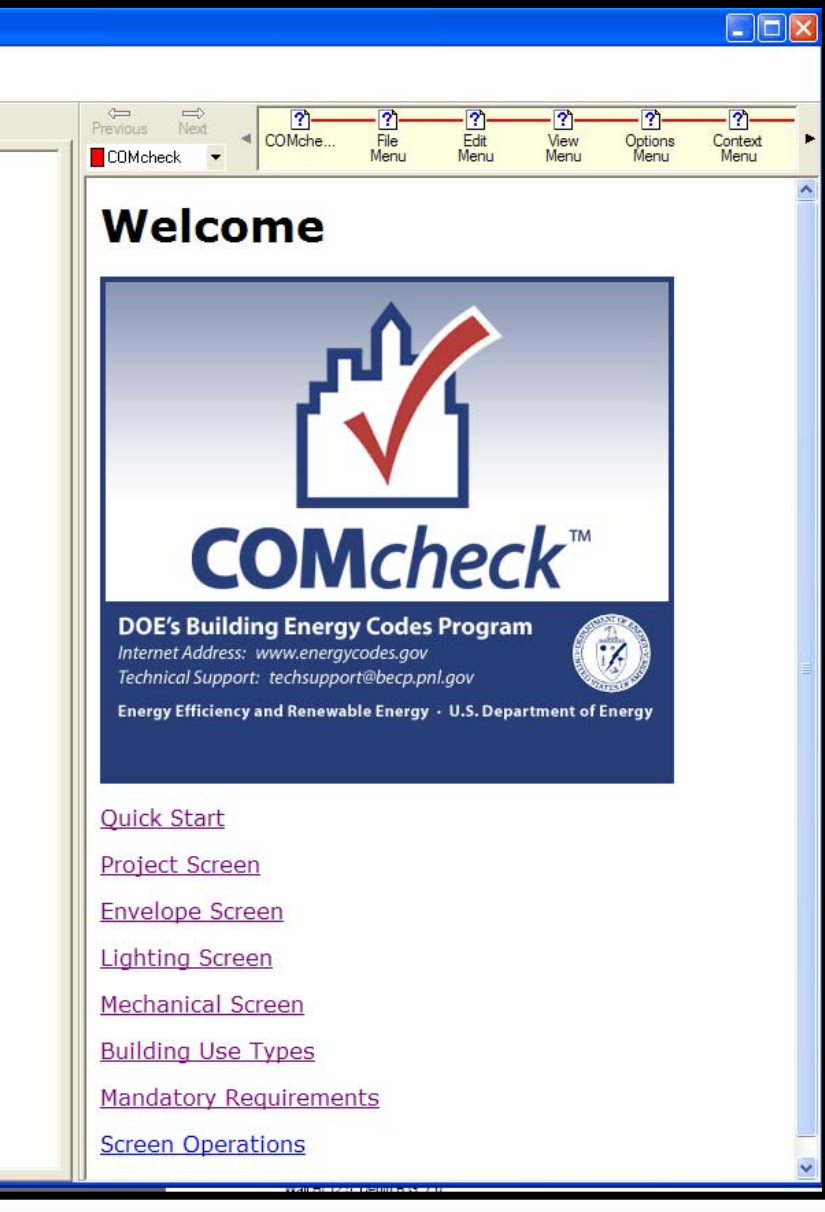

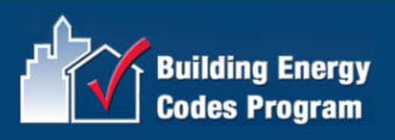

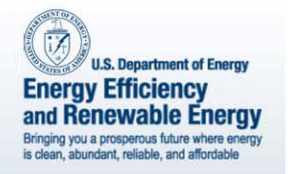

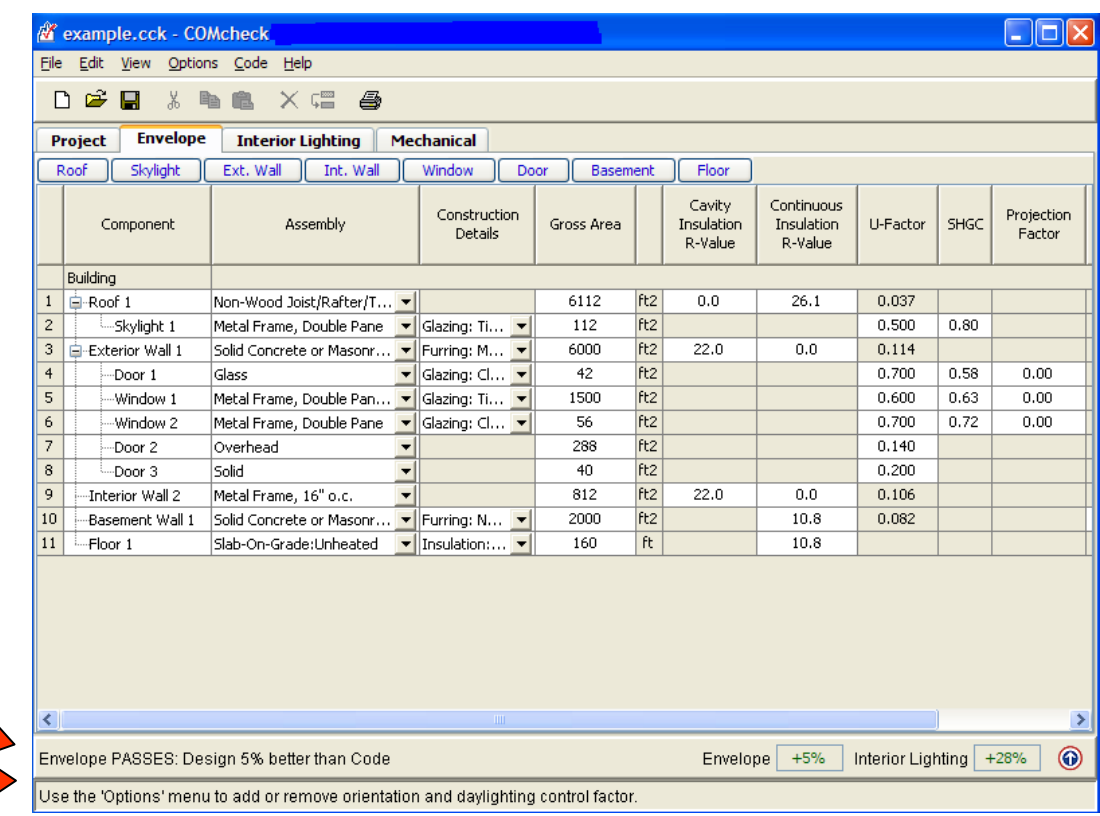

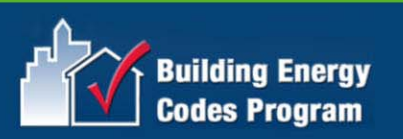

Status Bar Compliance Bar

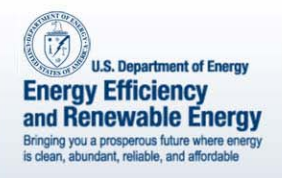

- Compliance Bar
- Status Bar
- Colors Red

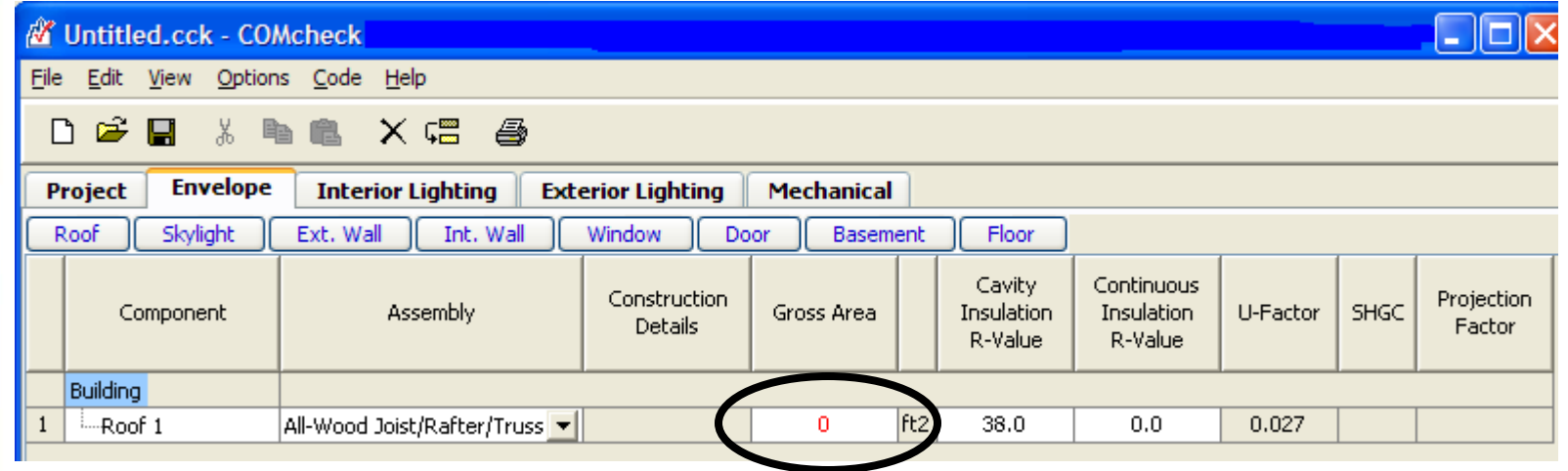

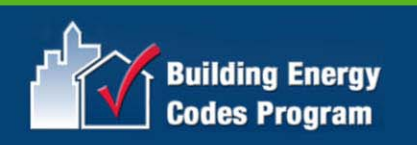

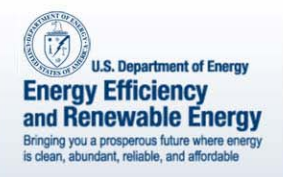

- Compliance Bar
- Status Bar
- Colors Green

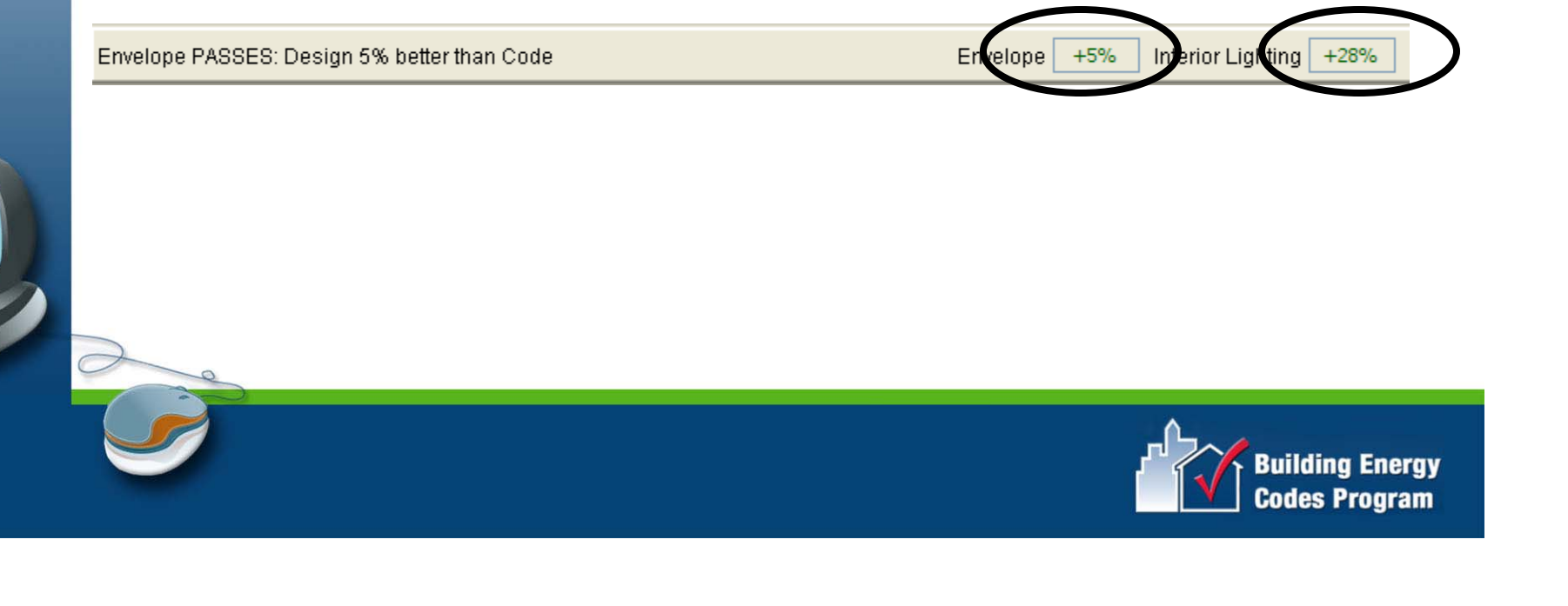

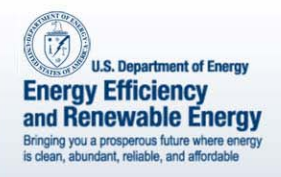

- Compliance Bar
- Status Bar
- Colors Blue

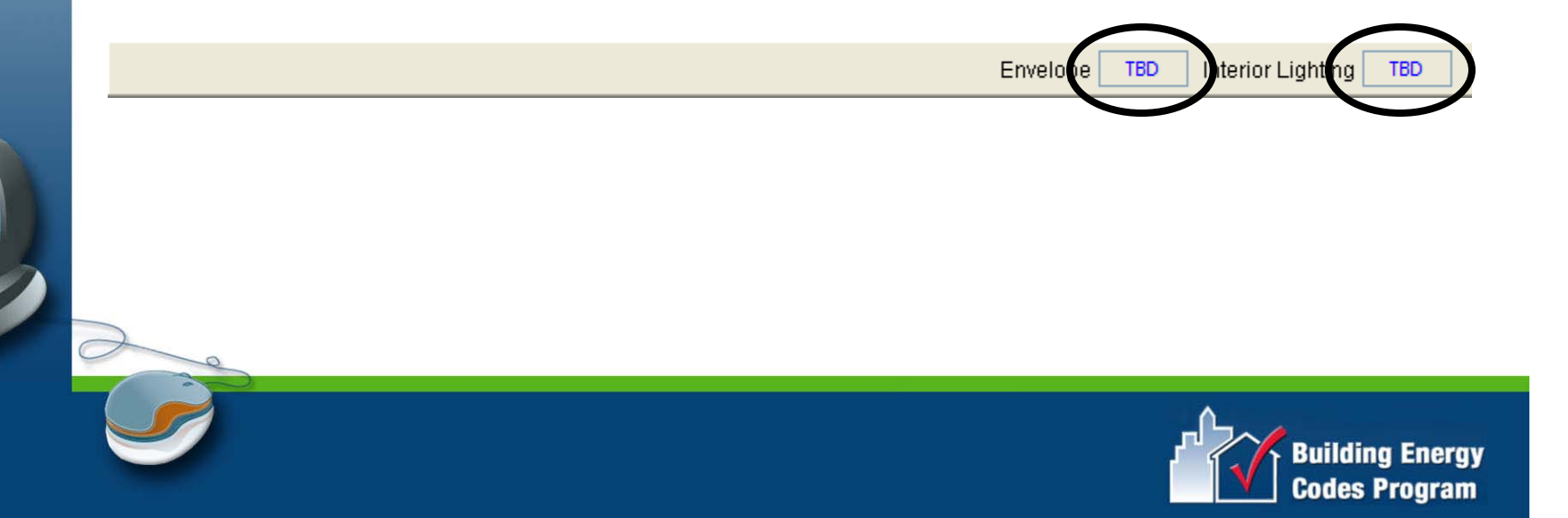

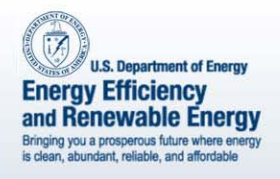

- Compliance Bar
- Status Bar
- Colors
- Right Mouse Button
	- "Context" Menu

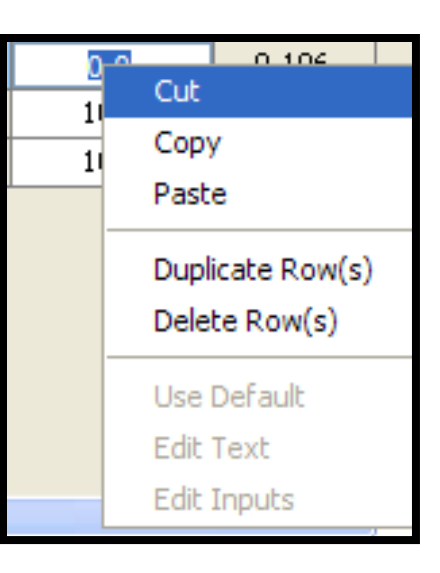

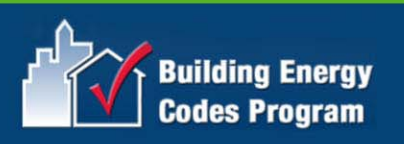

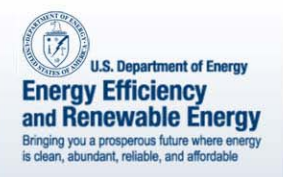

#### Files

- •Data (*File Save*)
- •Report (*File Save Report*)
- Exchange

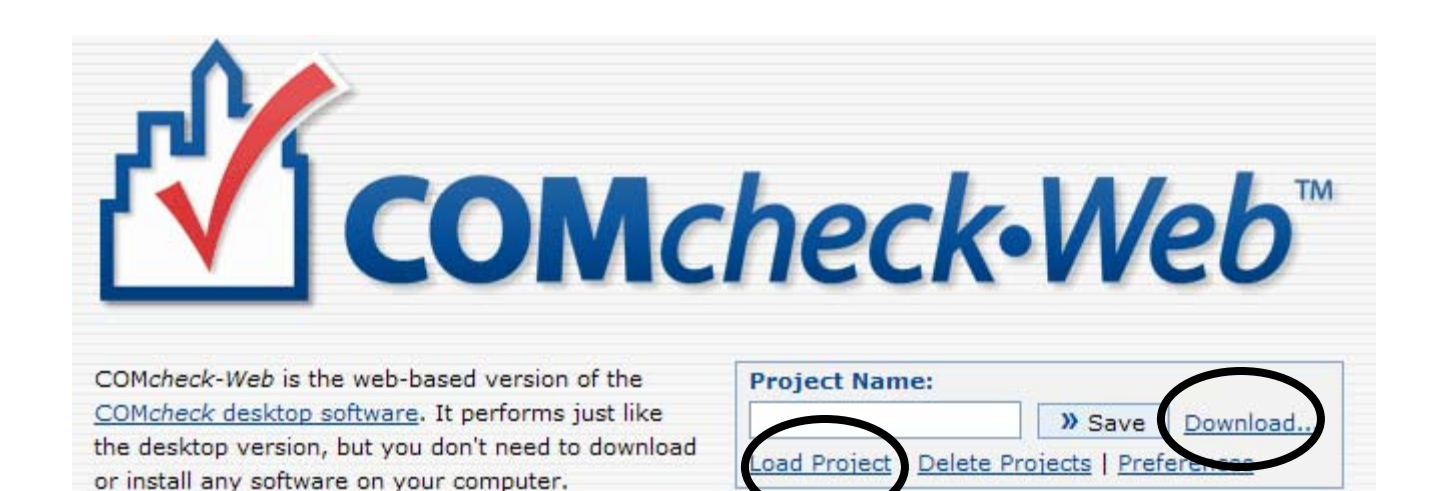

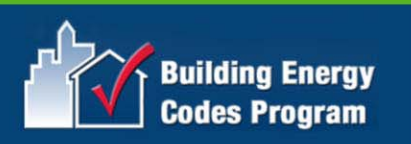

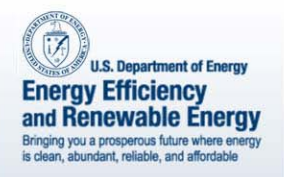

### Common Questions

- Can I trade over-compliance in Envelope for under-compliance in Lighting?
- Cavity vs. continuous insulation

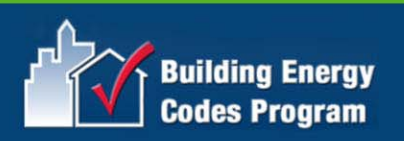